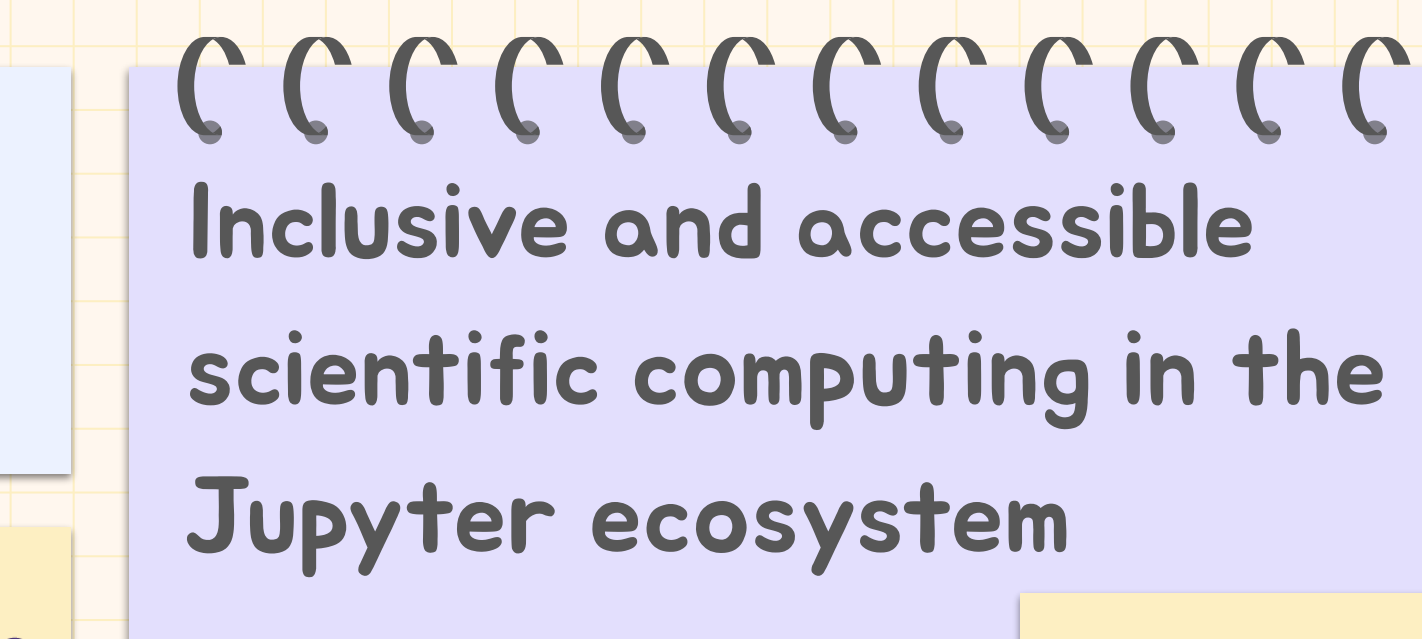

Stephannie Jimenez Gacha

Quansight Labs

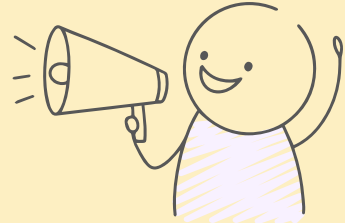

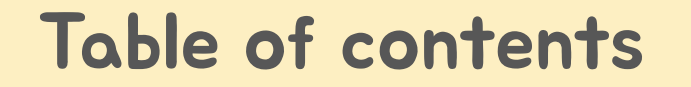

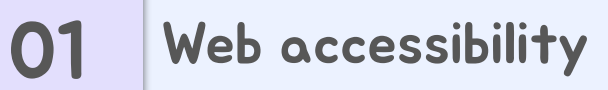

04 Useful resources

<sup>02</sup> Jupyter and accessibility

03 Tips and tricks

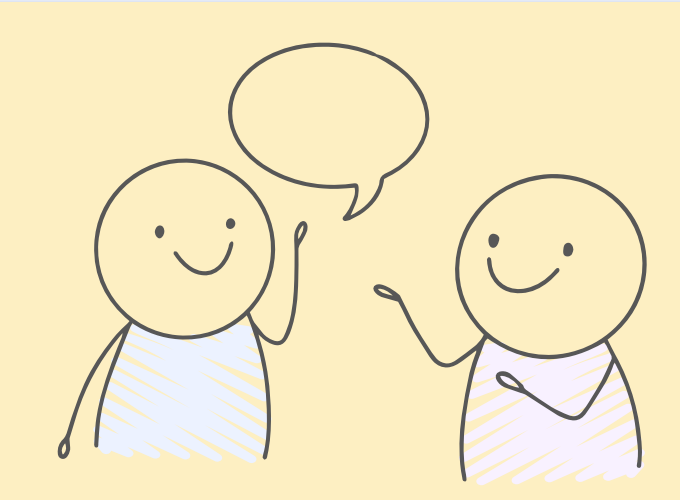

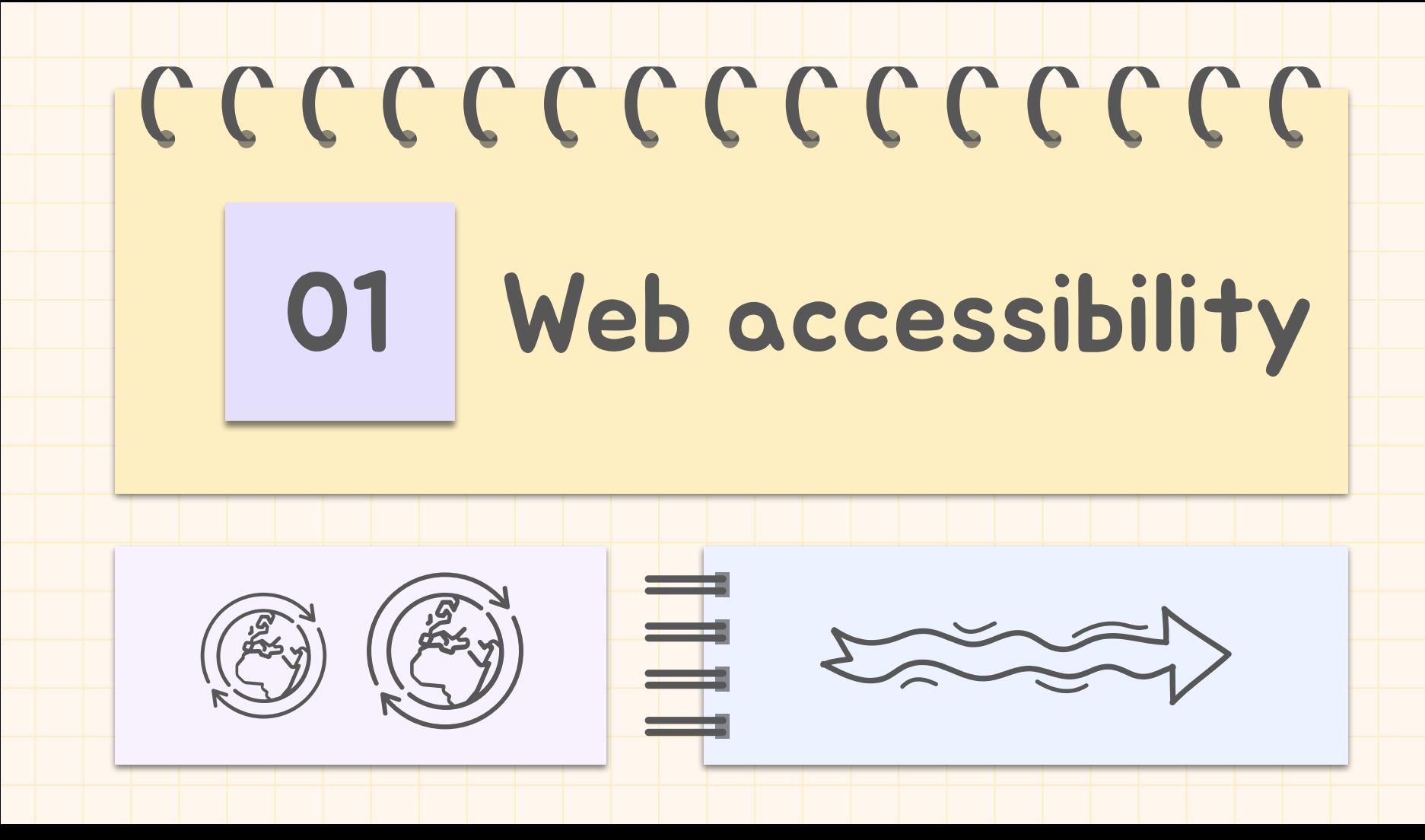

"The power of the Web is in its universality. Access by everyone regardless of disability is an essential aspect."

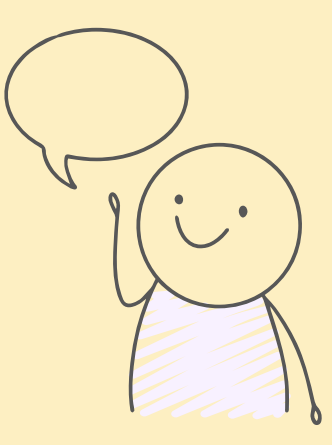

—Tim Berners-Lee, W3C Director

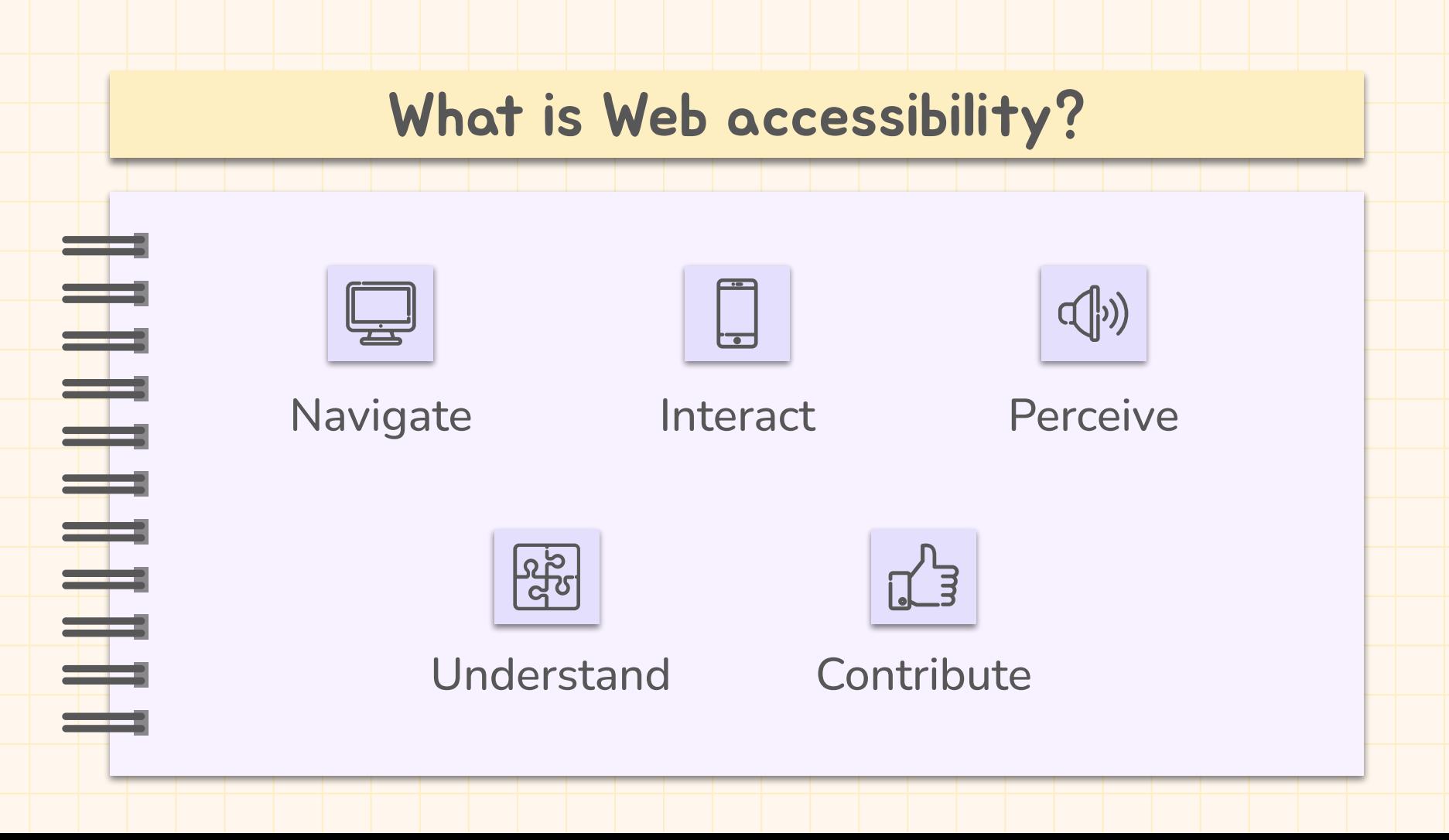

## The four principles of accessibility

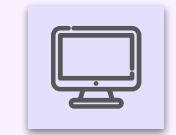

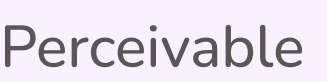

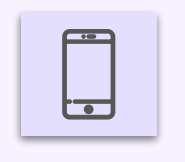

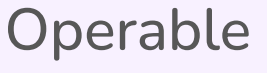

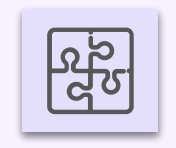

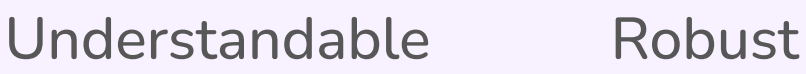

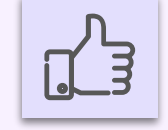

## Accessibility is important for communities

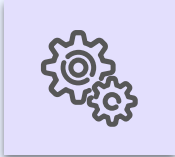

#### Web is essential for everyone!

Education, employment, government, commerce, recreation, …

≡

 $\equiv$ 

 $\equiv$ 

 $\equiv$ 

두름

 $\leftarrow$ 

ضن

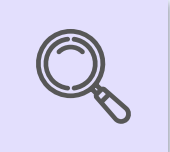

#### Access is a fundamental right

Less barriers to print, audio, and visual media are easily accessible

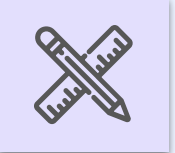

#### Social inclusion

Older people, people in rural areas, people using different devices, …

#### What about open source?

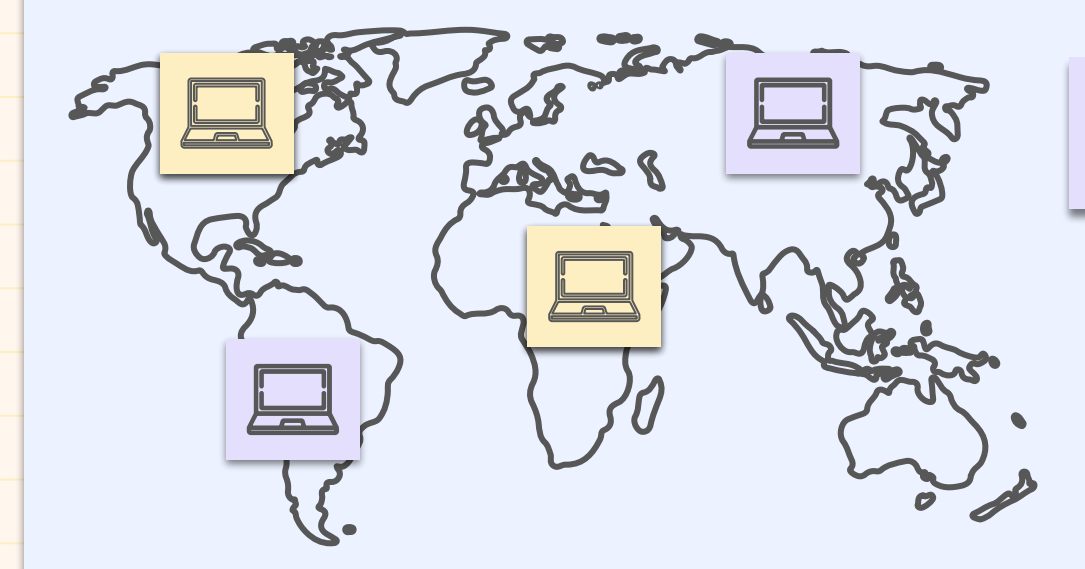

20% Disabled population

For every million users, we are potentially excluding **~200 thousand** users

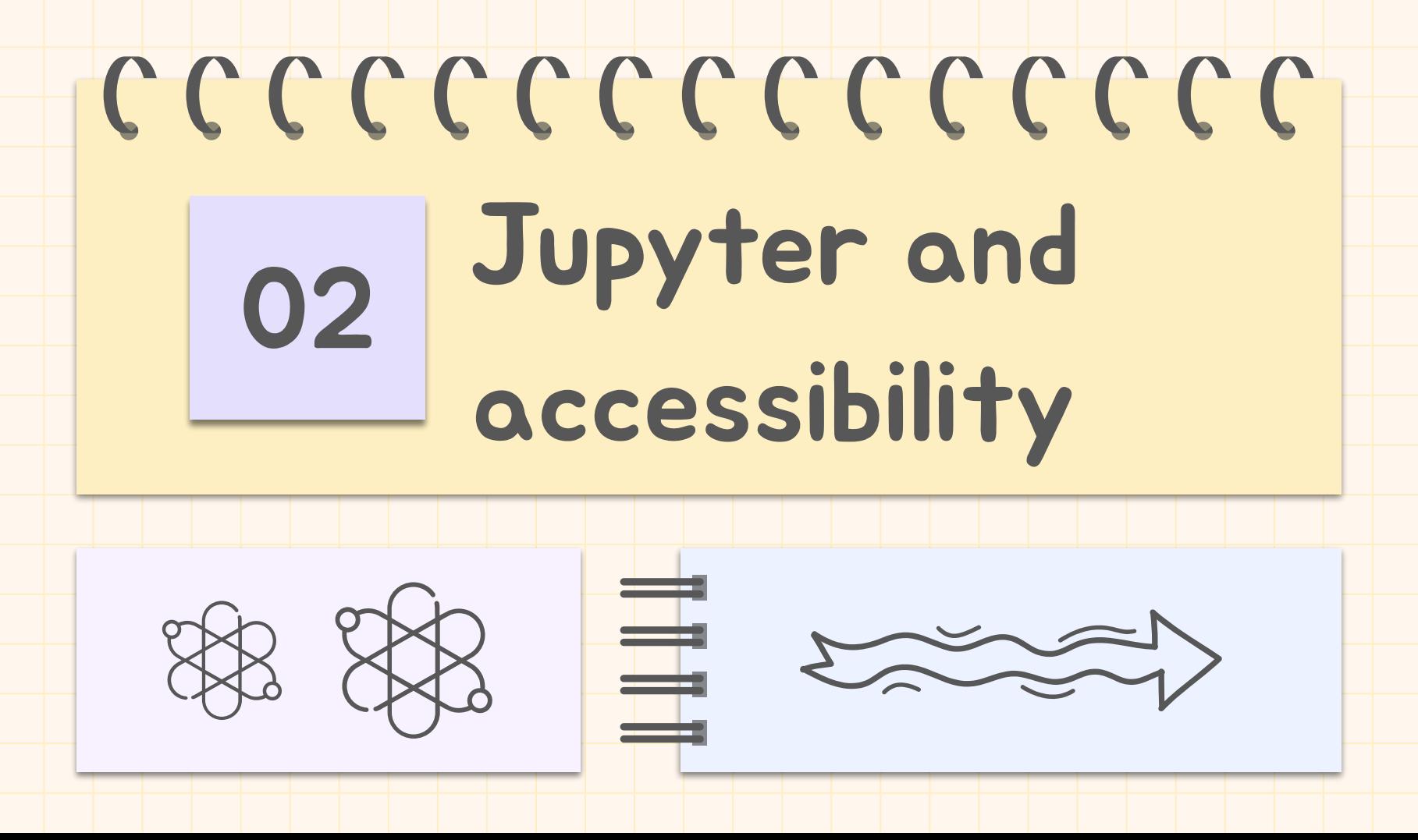

#### What is the current status?

JupyterLab lacks in implementing Web content accessibility standards, making it unusable for many disabled users

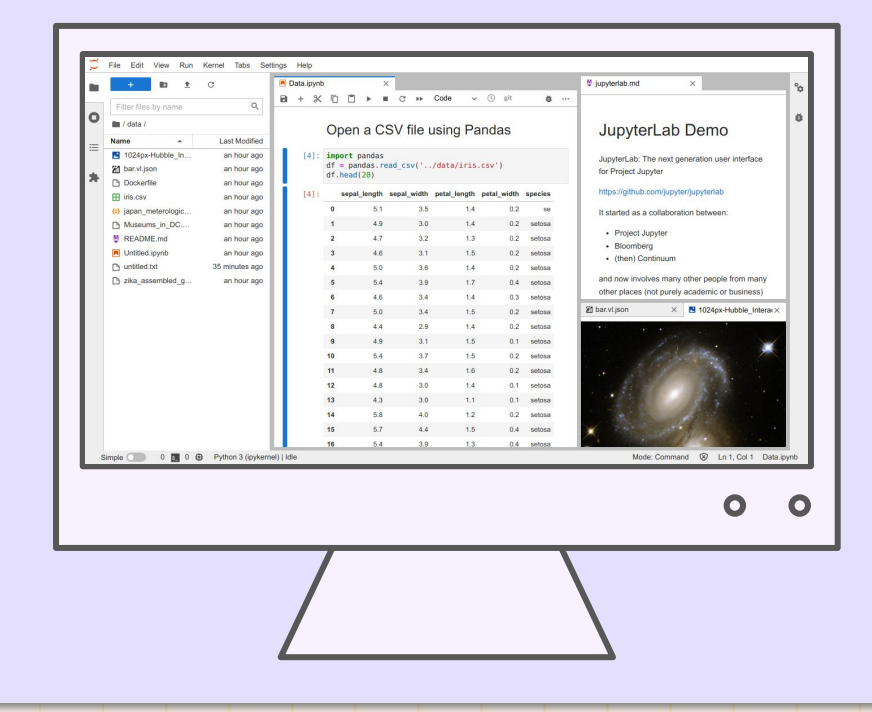

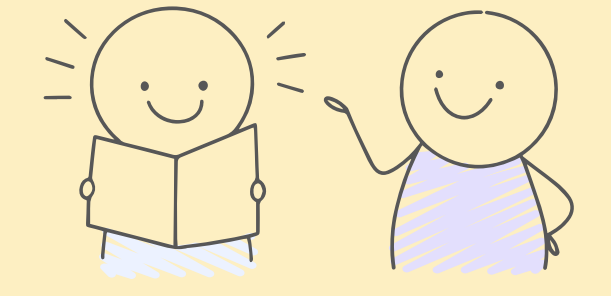

## What are our main goals?

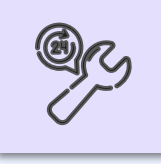

#### Automated accessibility testing

Add a framework for automated testing of the JupyterLab UI

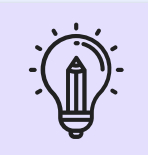

#### WCAG 2.1 compliance

Support 200% zoom, improve color contrast, add keyboard navigability

#### Cross project outreach & community

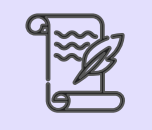

#### engagement

Perform accessibility events, sprints, documentation and community calls

#### Accessibility related improvements

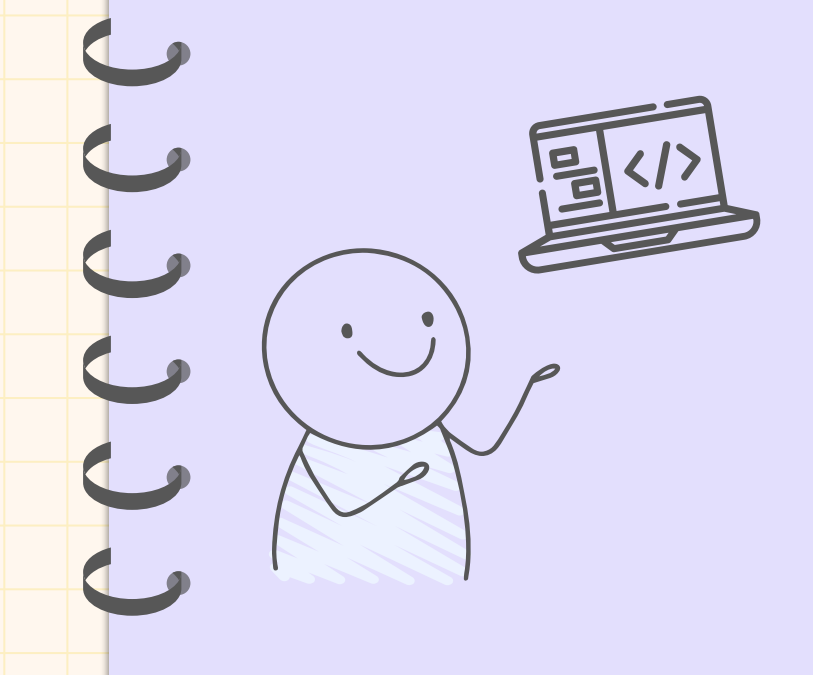

#### Automated testing

- Developed GitHub actions to run off-the-shelf accessibility checks
- Add custom regression tests

#### Keyboard navigability

- Elimination of Tab traps in most of the main areas of JupyterLab
- Organised and led a keyboard navigation audit

#### Accessibility related improvements

#### 200% zoom

- Audit for the complete JupyterLab UI
- Main menu bar is more accessible after adding a collapsible menu

#### Color contrast

- Developed *accessible-pygments* package with 16 WCAG 2.1 compliant themes.
- Theme extension in progress with a set of accessible themes.

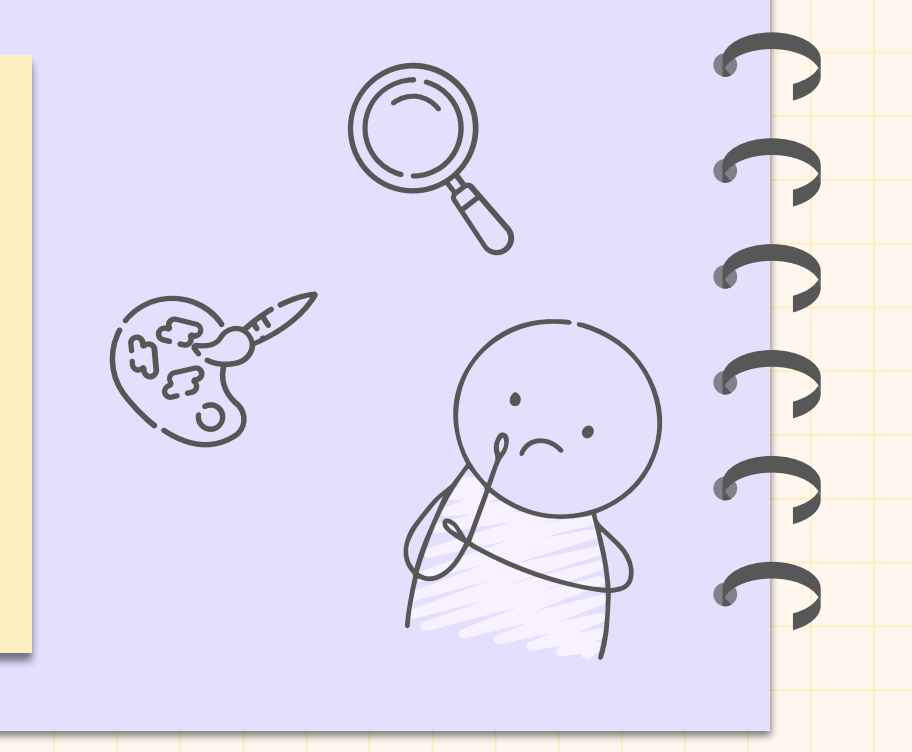

#### Accessibility related improvements

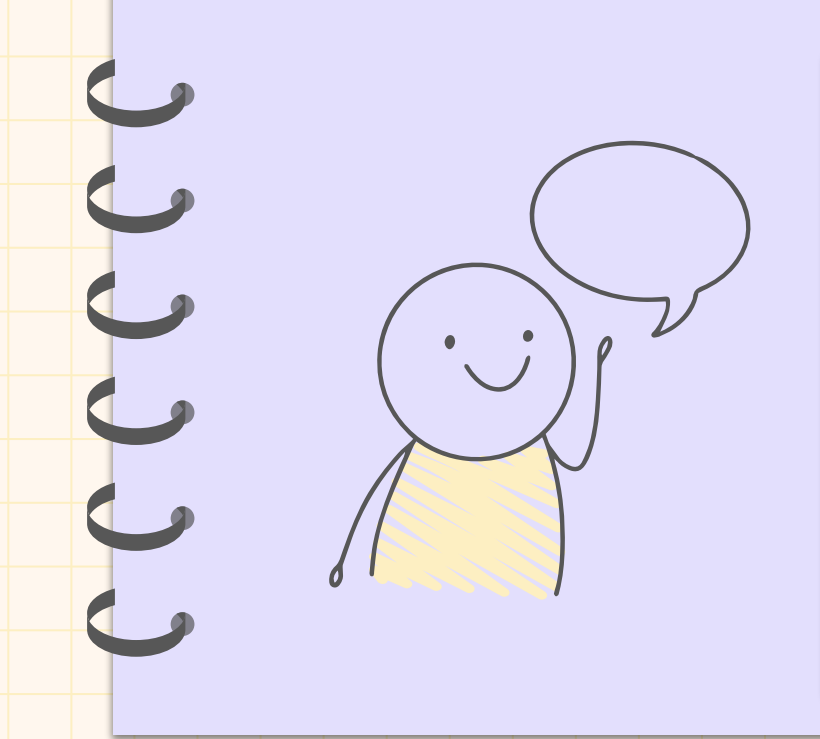

Cross project outreach and community engagement

- Bi-weekly Jupyter Accessibility call
- Alt text workshops and jams
- Group audits for keyboard navigation and Jupyter Book UI
- Collaboration with the Space Telescope Science Institute (STScl)
- Accessibility-focused documentation
- Quansight Labs sponsored a 3 month internship project to work fixing zoom issues

# c c c c c c c c c c c c c c c How to improve 03accessibility in your project?

#### Accessibility is continuous!

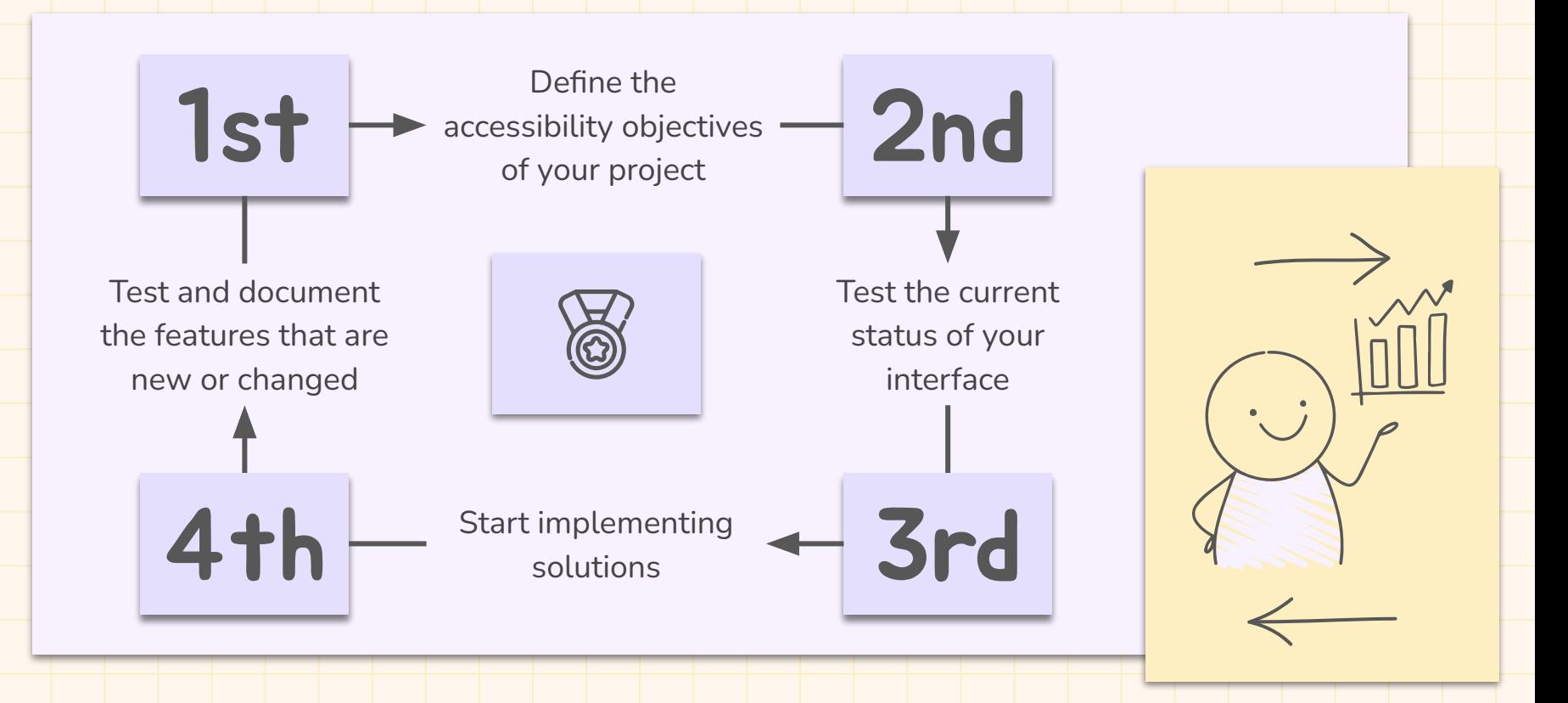

# c c c c c c c c c c c c c c c 04 Useful resources

#### Resources

- [CZI Jupyter Accessibility grant proposal](https://github.com/jupyter/accessibility/blob/main/docs/funding/Inclusive_and_Accessible_Scientific_Computing_in_Jupyter_Ecosystem_SUBMITTED_PROPOSAL.pdf)
- WCAG 2.1 quidelines
- WAI-ARIA quidelines
- [Tetralogical blog](https://tetralogical.com/blog/)
- [Myth: Accessibility is blind people](https://www.a11yproject.com/posts/accessibility-is-blind-people/)
- [Jupyter Accessibility Community workshops](https://www.youtube.com/playlist?list=PLUrHeD2K9CmkoRVi5tgQdTxJrh6G_IPRD)
- [Jupyter Accessibility resources](https://github.com/jupyter/accessibility/tree/main/docs/resources)
- **[Jupyter Accessibility meeting minutes](https://github.com/jupyter/accessibility/tree/main/docs/community/meeting-minutes)**
- [JupyterLab Accessible Themes](https://github.com/Quansight-Labs/jupyterlab-accessible-themes)
- [Jupyter Accessibility testing](https://github.com/Quansight-Labs/jupyter-a11y-testing)
- [Accessible pygments](https://github.com/Quansight-Labs/accessible-pygments)
- [User testing form](https://discourse.jupyter.org/t/participate-in-a-jupyterlab-accessibility-study/18786)

# Are you interested in accessibility?

HH HH

- [Online user testing events](https://discourse.jupyter.org/t/participate-in-a-jupyterlab-accessibility-study/18786)
- Notebook authoring sprint this saturday
- Come to our bi-weekly Jupyter Accessibility meetings!

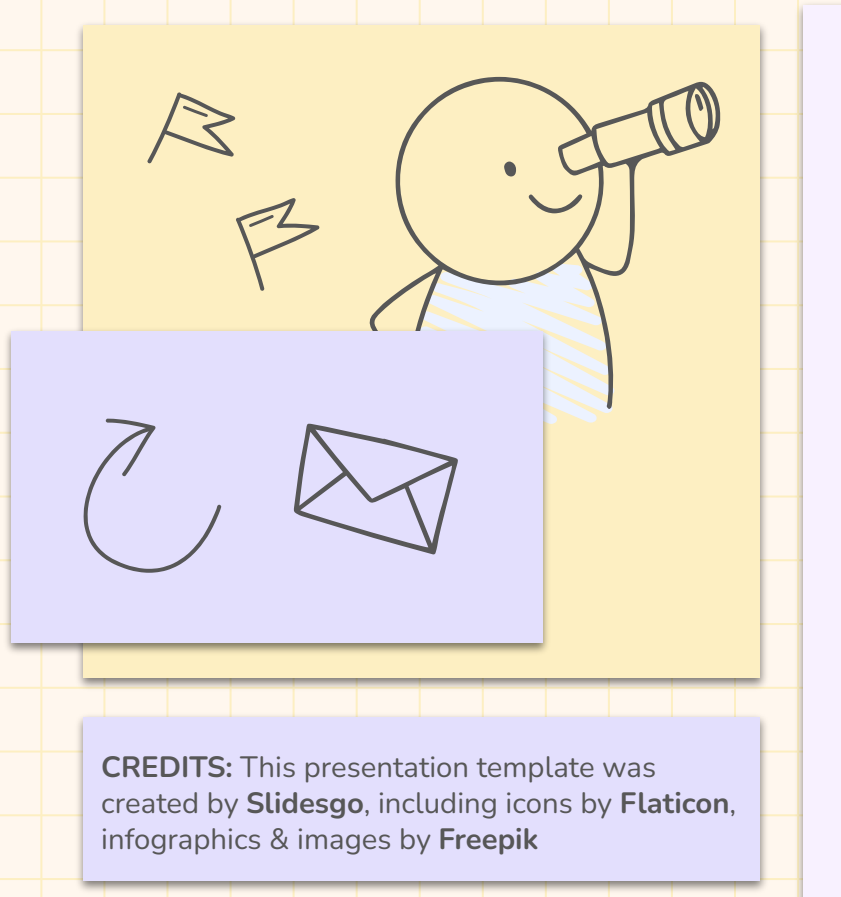

# Thanks

Do you have any questions?

≣

═╤

 $\implies$ 

┱ ═╪

 $\rightarrow$ 

 $\equiv$ 

≕

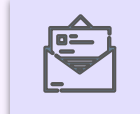

sgacha@quansight.com

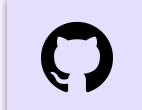

steff456

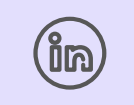

Stephannie Jimenez Gacha

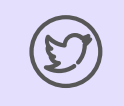

@stephanniejime2

### Examples

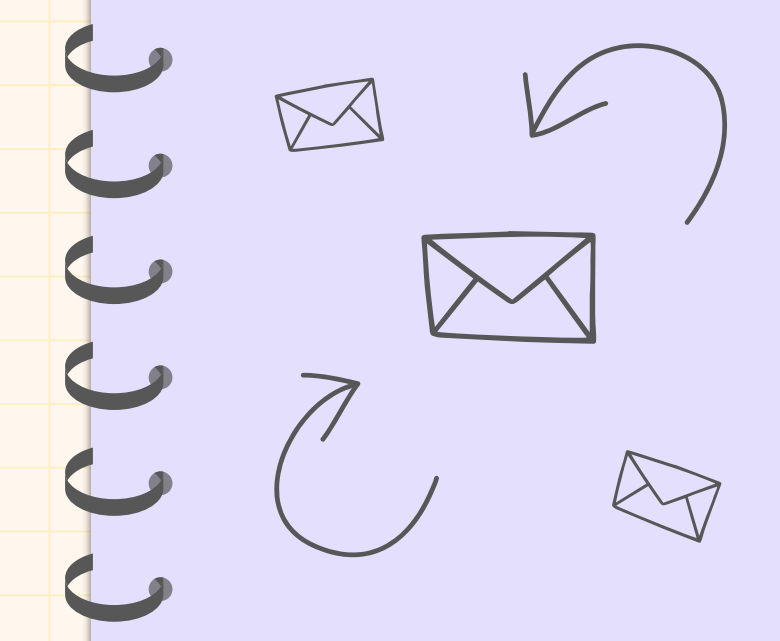

Do you know what helps you make your point crystal clear? Lists like this one:

- They're simple
- You can organize your ideas clearly
- You'll never forget to buy milk!

And the most important thing: the audience won't miss the point of your presentation

#### Contents of this template

You can delete this slide when you're done editing the presentation

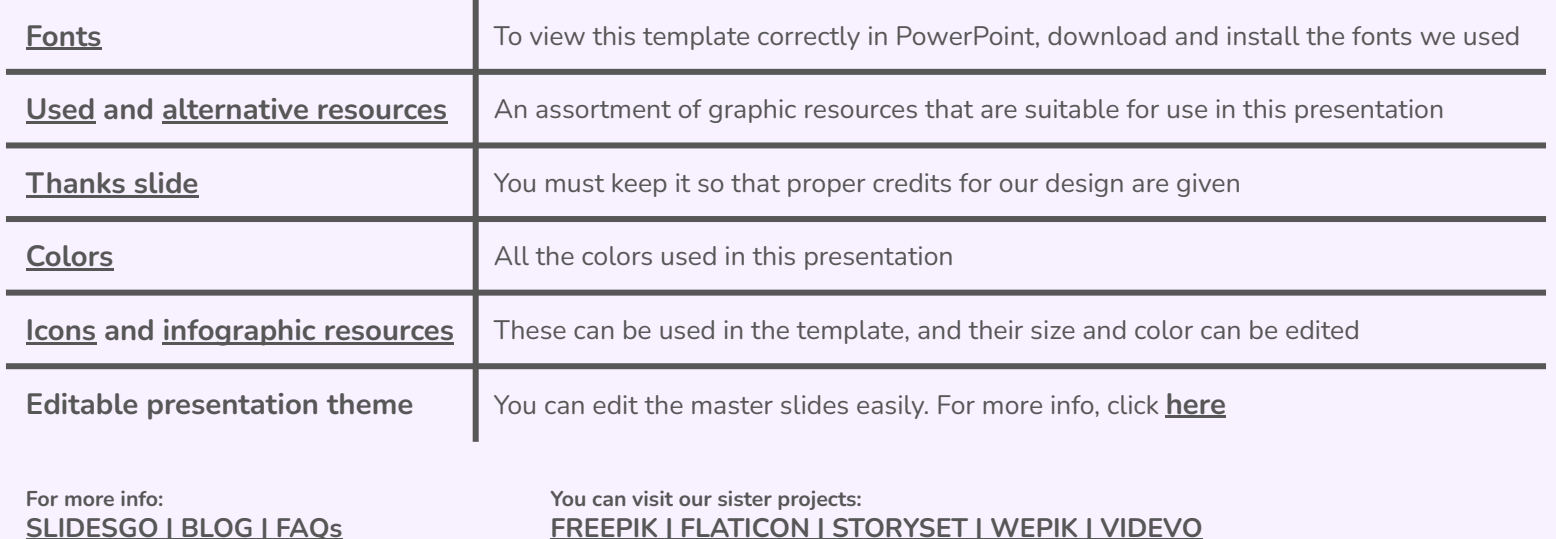

#### Table of contents

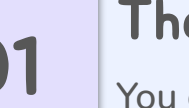

## $\overline{01}$  Theory lesson

You can describe the topic of the section here

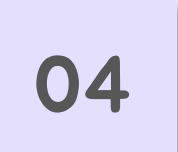

# O4 Practical exercise

You can describe the topic of the section here

03

# $\overline{02}$  Features of the topic

You can describe the topic of the section here

You can describe the topic of the section here Tips

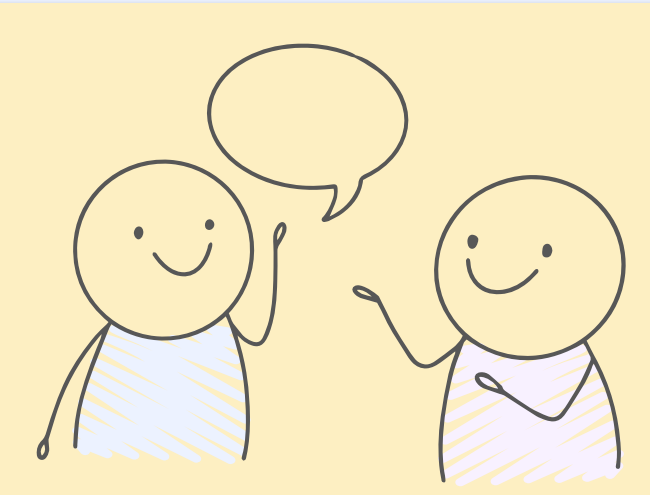

#### Introduction

Mercury is the closest planet to the Sun and the smallest one in the entire Solar System. This planet's name has nothing to do with the liquid metal, since Mercury was named after the Roman messenger god. Its temperatures aren't as terribly hot as that planet's

Mercury takes a little more than 58 days to complete its rotation, so try to imagine how long days must be there! Since the temperatures are so extreme, albeit not as extreme as in Venus, Mercury has been deemed to be non-habitable for humans

# Theory lesson 01You can enter a subtitle here if you need it

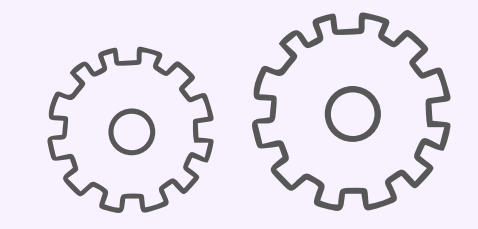

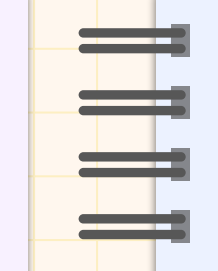

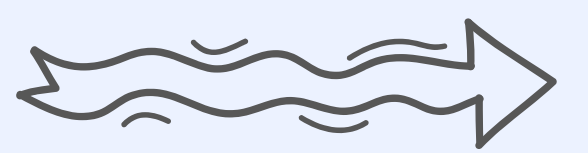

"This is a quote, words full of wisdom that someone important said and can make the reader get inspired."

—Someone Famous

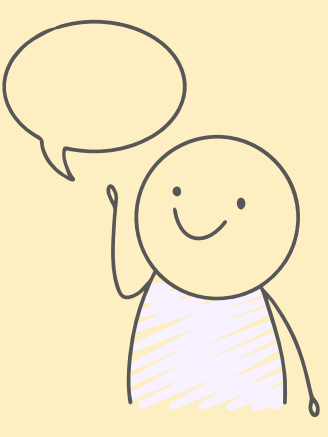

## What is this topic about?

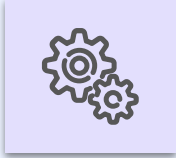

#### **Mercury**

Mercury is the closest planet to the Sun and the smallest of them all

≡

ضغ

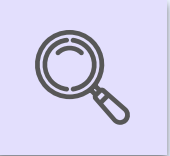

#### Venus

Venus has a beautiful name and is the second planet from the Sun

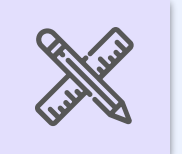

#### Mars

Despite being red, Mars is actually a very cold place

#### Features of the topic

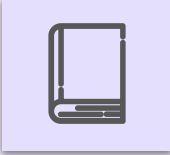

#### Mars

Mars is actually a extremely cold place

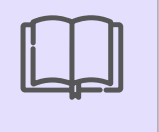

#### Venus

Venus has extremely high temperatures

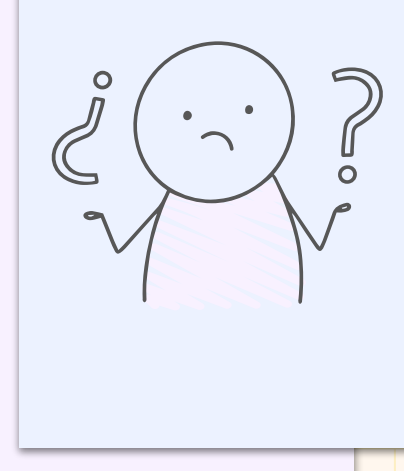

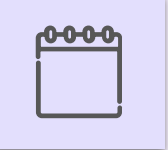

Jupiter

Jupiter is the biggest planet of them all

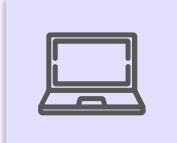

#### Saturn

Saturn is a gas giant and has several rings

#### Some percentages

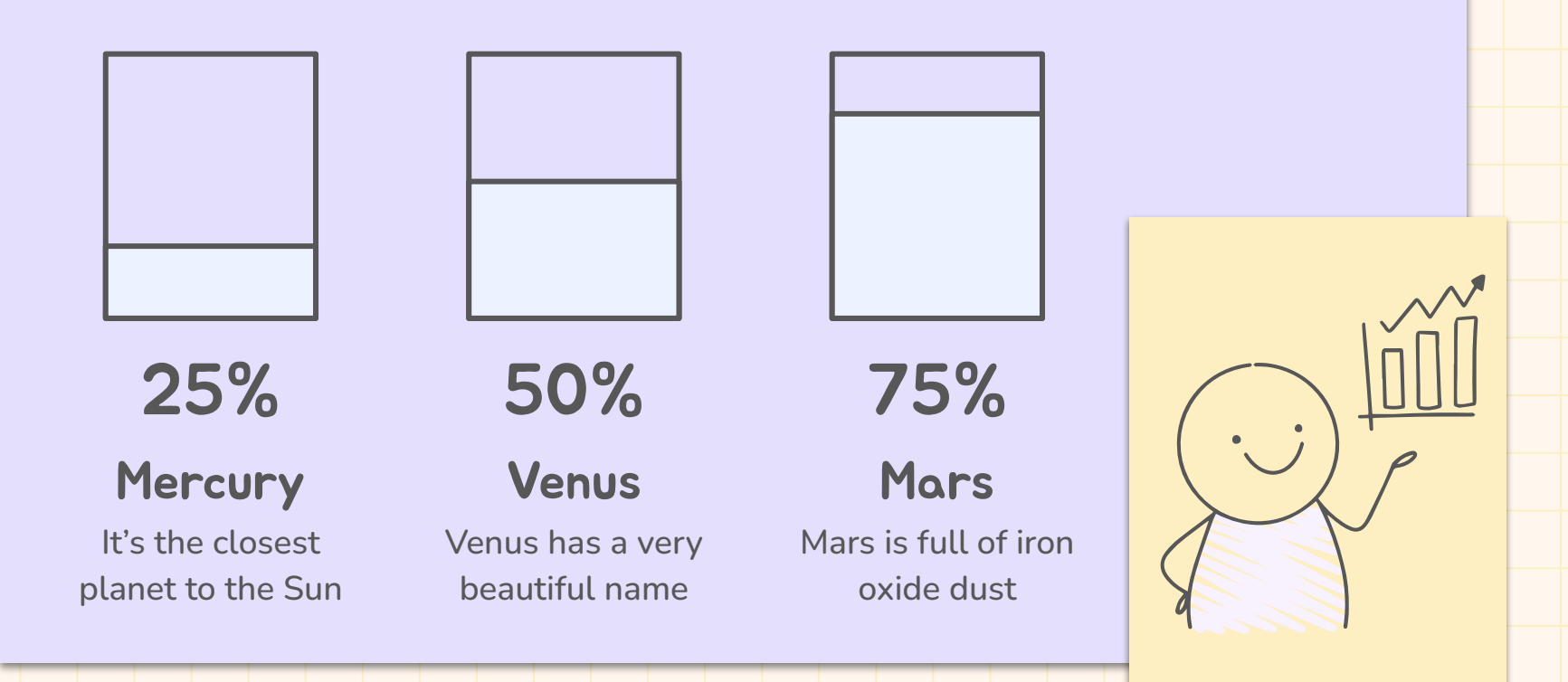

### Examples

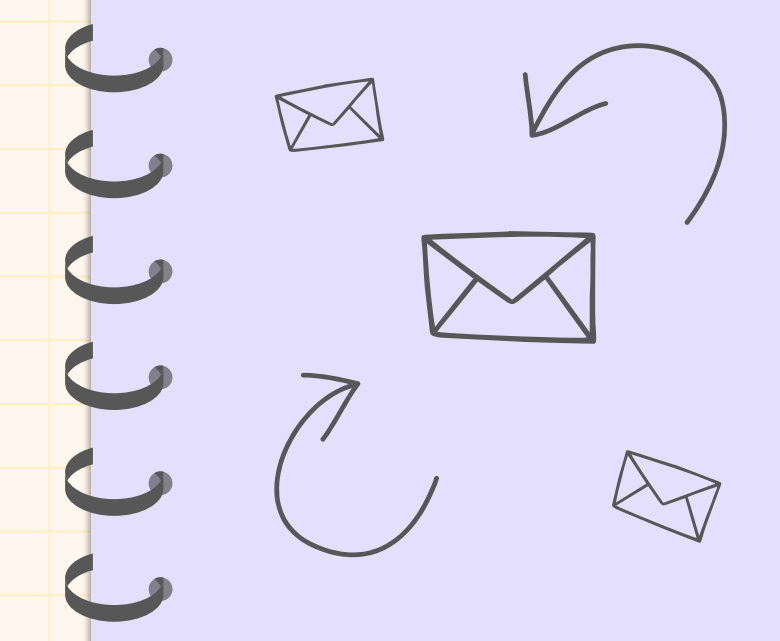

Do you know what helps you make your point crystal clear? Lists like this one:

- They're simple
- You can organize your ideas clearly
- You'll never forget to buy milk!

And the most important thing: the audience won't miss the point of your presentation

#### Recommendations

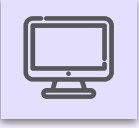

#### Mars

Despite being red, it's actually a cold place

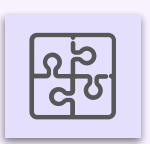

**Mercury** 

Mercury is the closest planet to the Sun

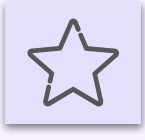

#### Venus

Venus has extremely high temperatures

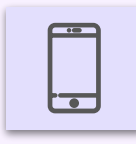

#### Saturn

Saturn is a gas giant with several rings

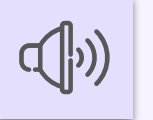

#### Neptune

Neptune is the farthest planet from the Sun

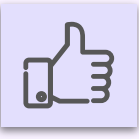

Jupiter

Jupiter is the biggest planet of them all

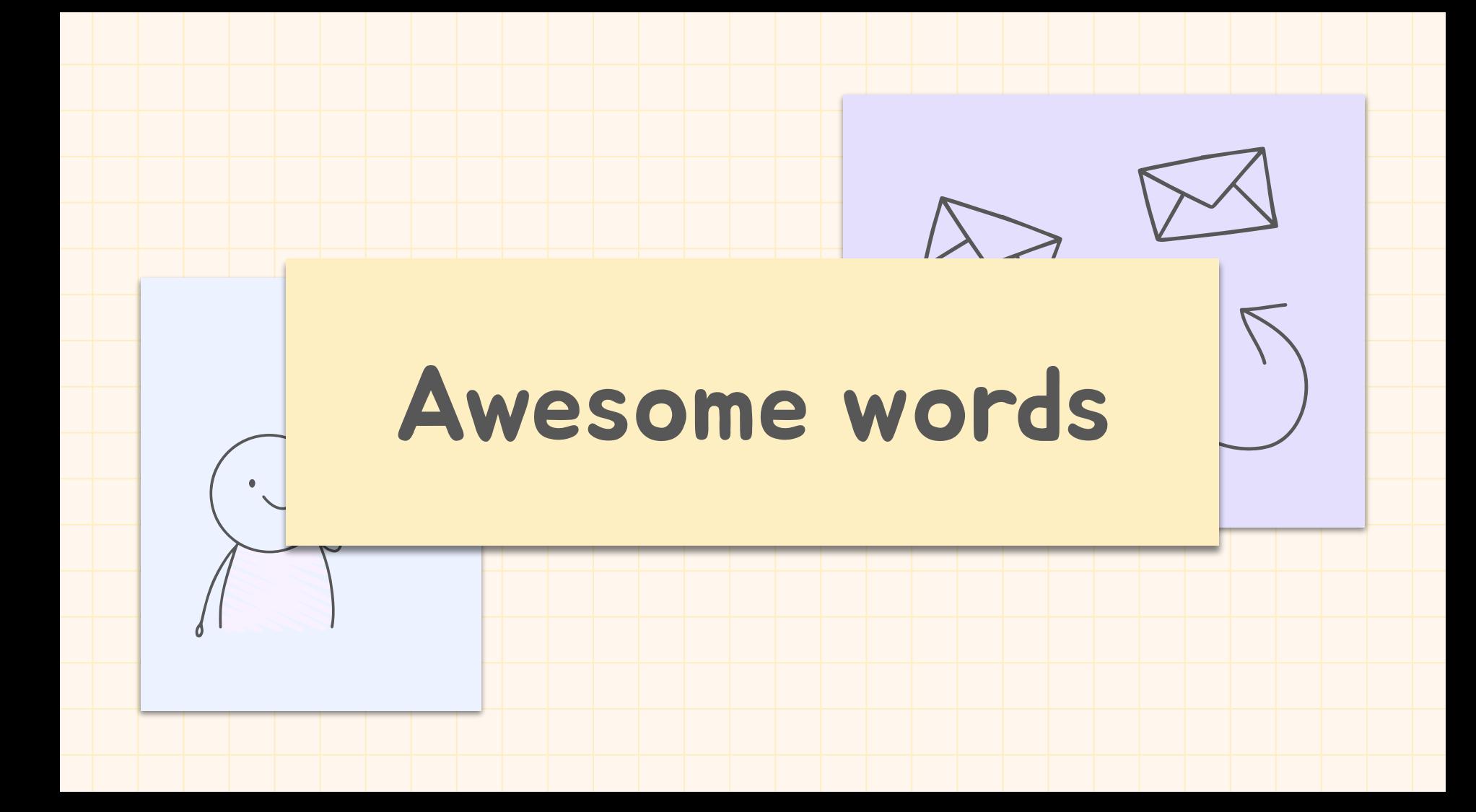

## A picture is worth a thousand words

## Try using an image

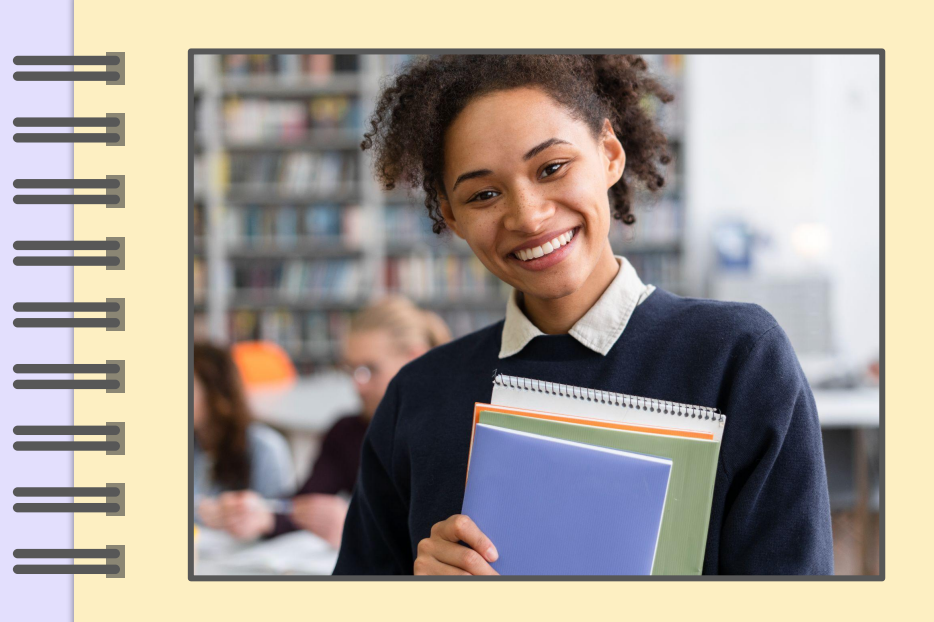

Images reveal large amounts of data, so remember: use an image instead of a long text. Your audience will appreciate it

#### Educational methods

Mercury is the closest planet to the Sun and the smallest one in the entire Solar System. This planet's name has nothing to do with the liquid metal

#### Explanation Steps to follow

**Strath Strath** planet to the Sun

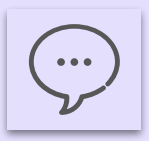

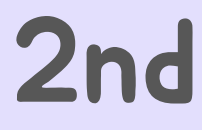

2nd Venus is the second

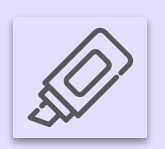

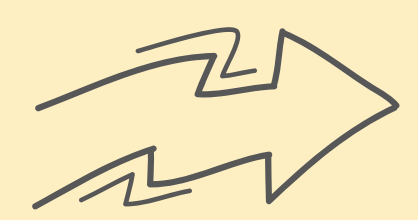

**3rd** Earth is the planet on

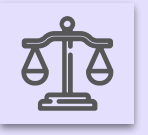

#### Uses and customs

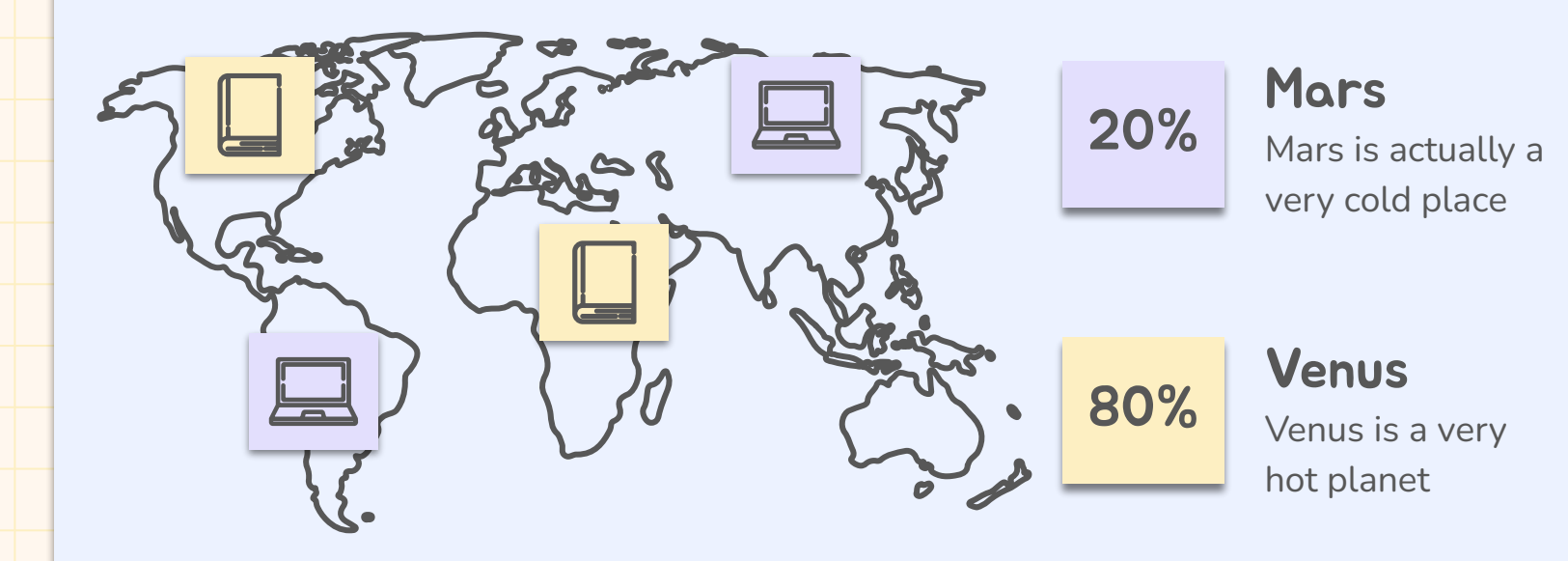

#### Features in percentages

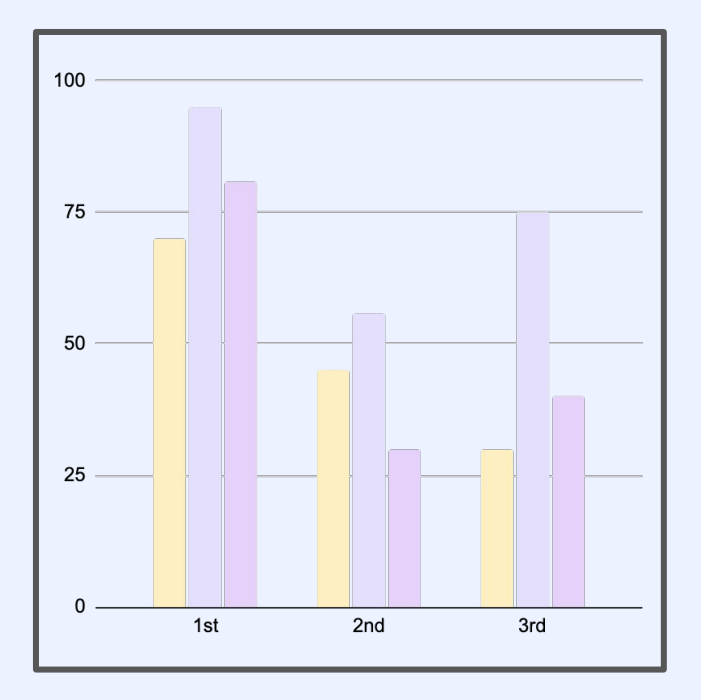

# 65%

# 25%

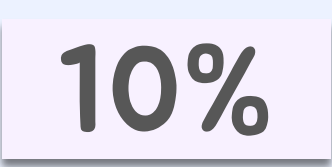

#### Saturn

Saturn is one of the gas giants with rings

#### **Jupiter**

Jupiter is the biggest planet of the Solar System

#### Mars

Despite being red, Mars is actually a very cold place

Follow the link in the graph to modify its data and then paste the new one here. **[For more info, click here](https://slidesgo.com/slidesgo-school/presentation-tips/how-to-modify-a-graph-in-our-templates?utm_source=slidesgo_template&utm_medium=referral-link&utm_campaign=how-to-modify-a-graph-in-our-templates&utm_term=slidesgo-school&utm_content=how-to-modify-a-graph-in-our-templates)**

## KWL brainstorming

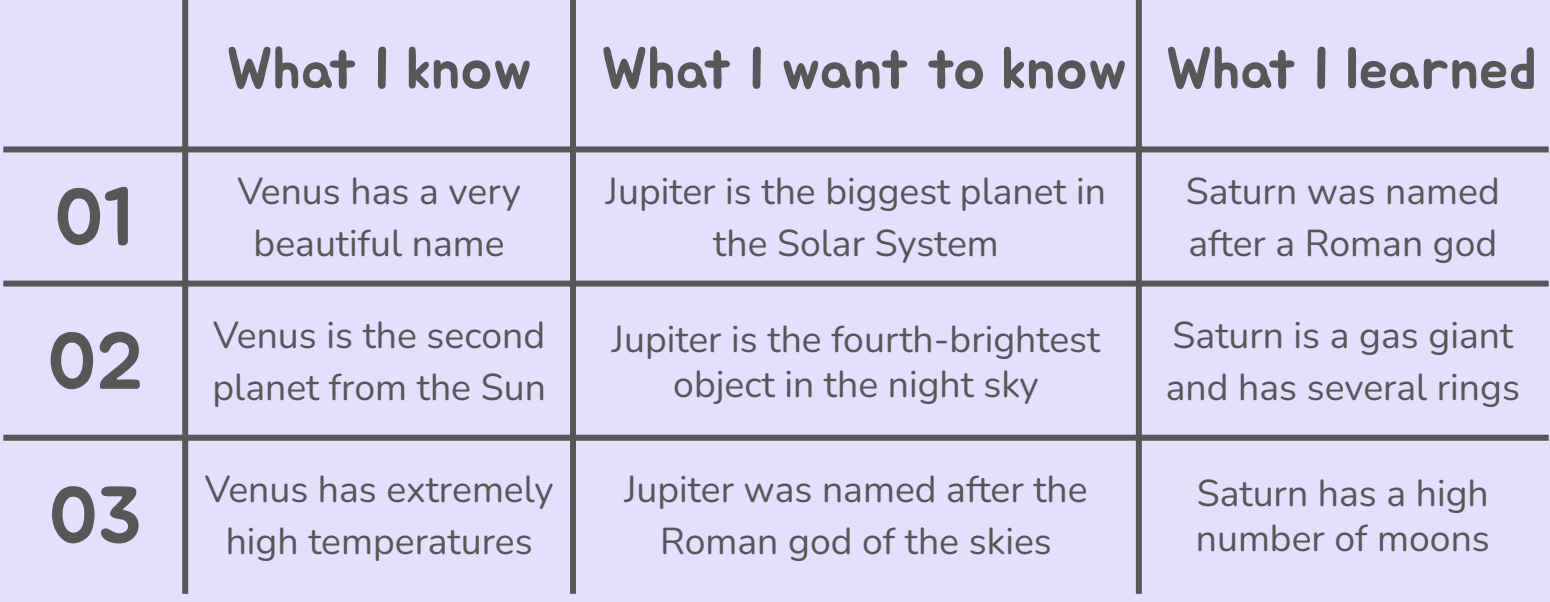

## Learning situations

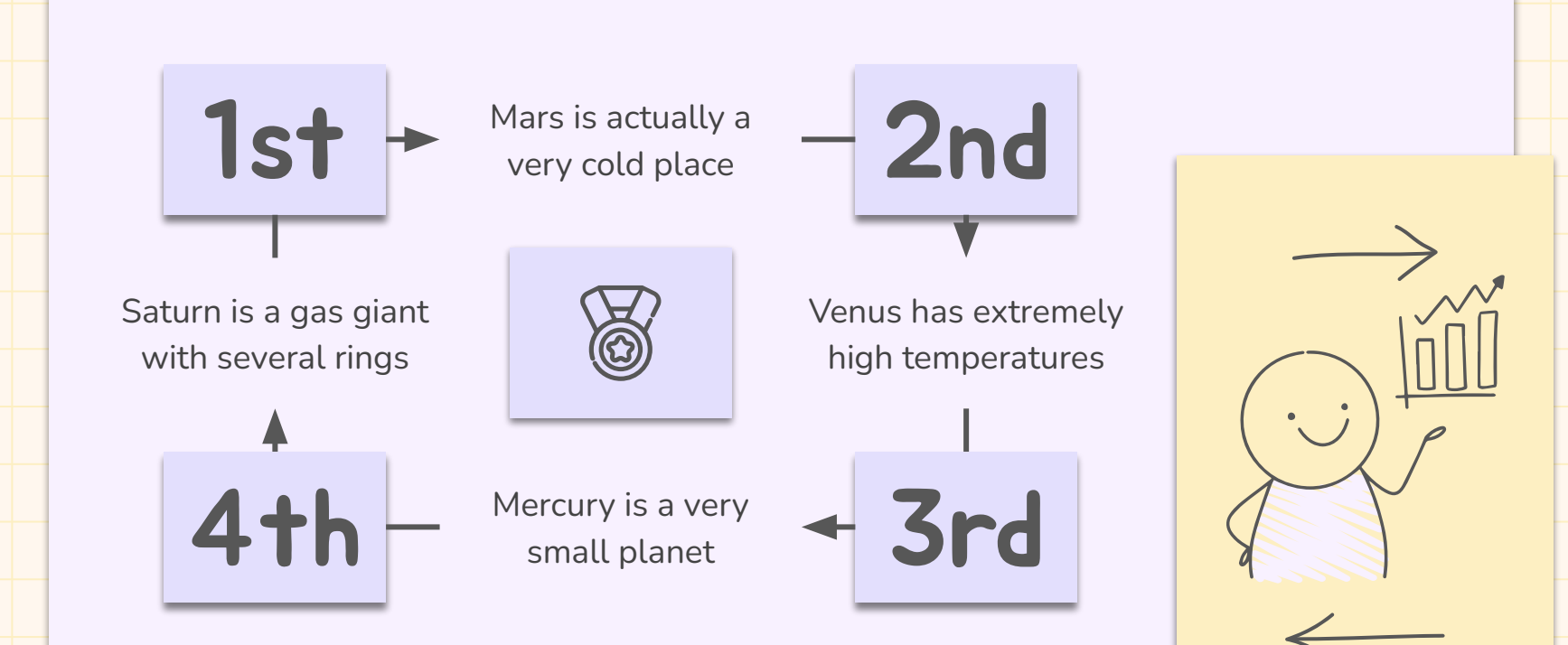

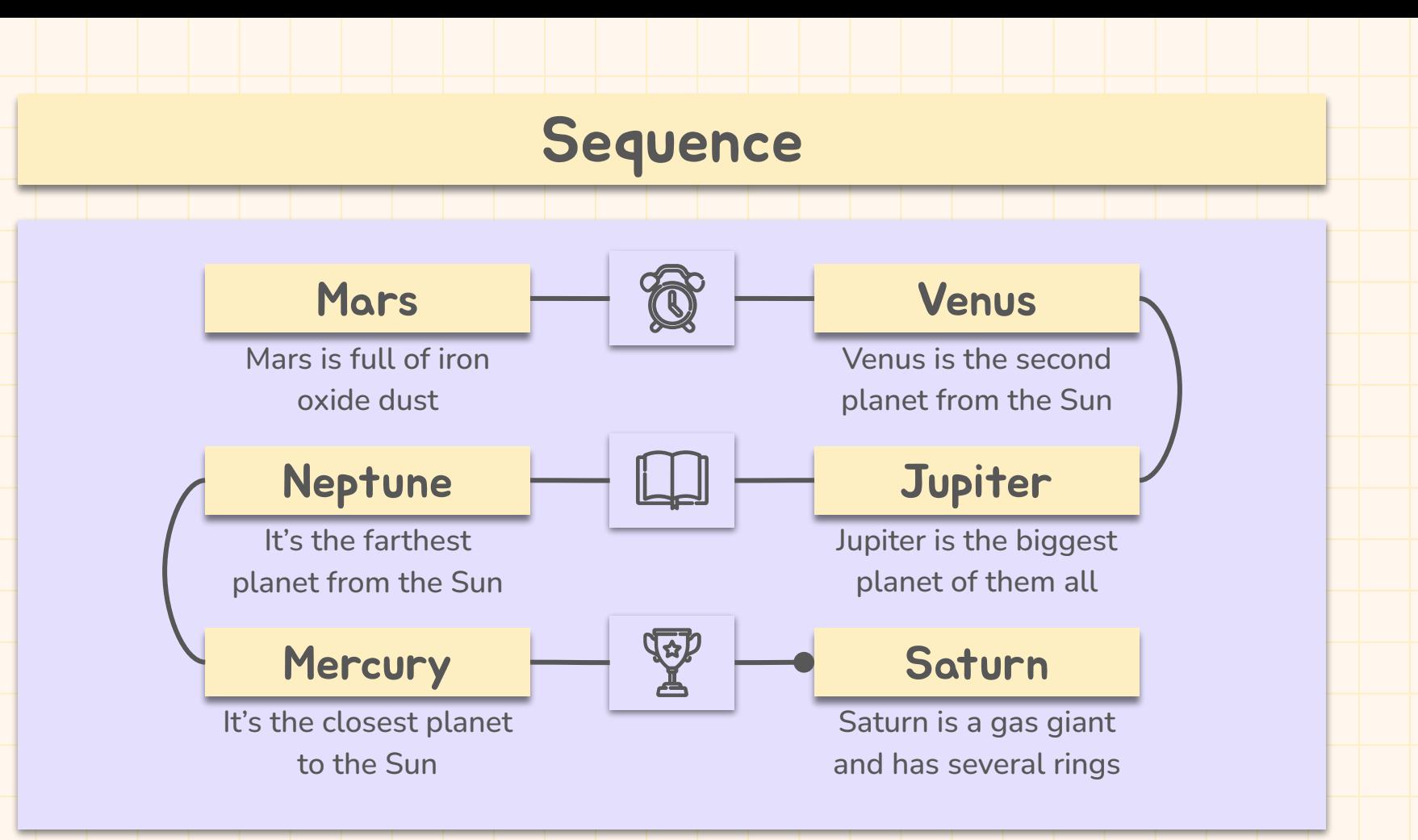

#### Cause and effect

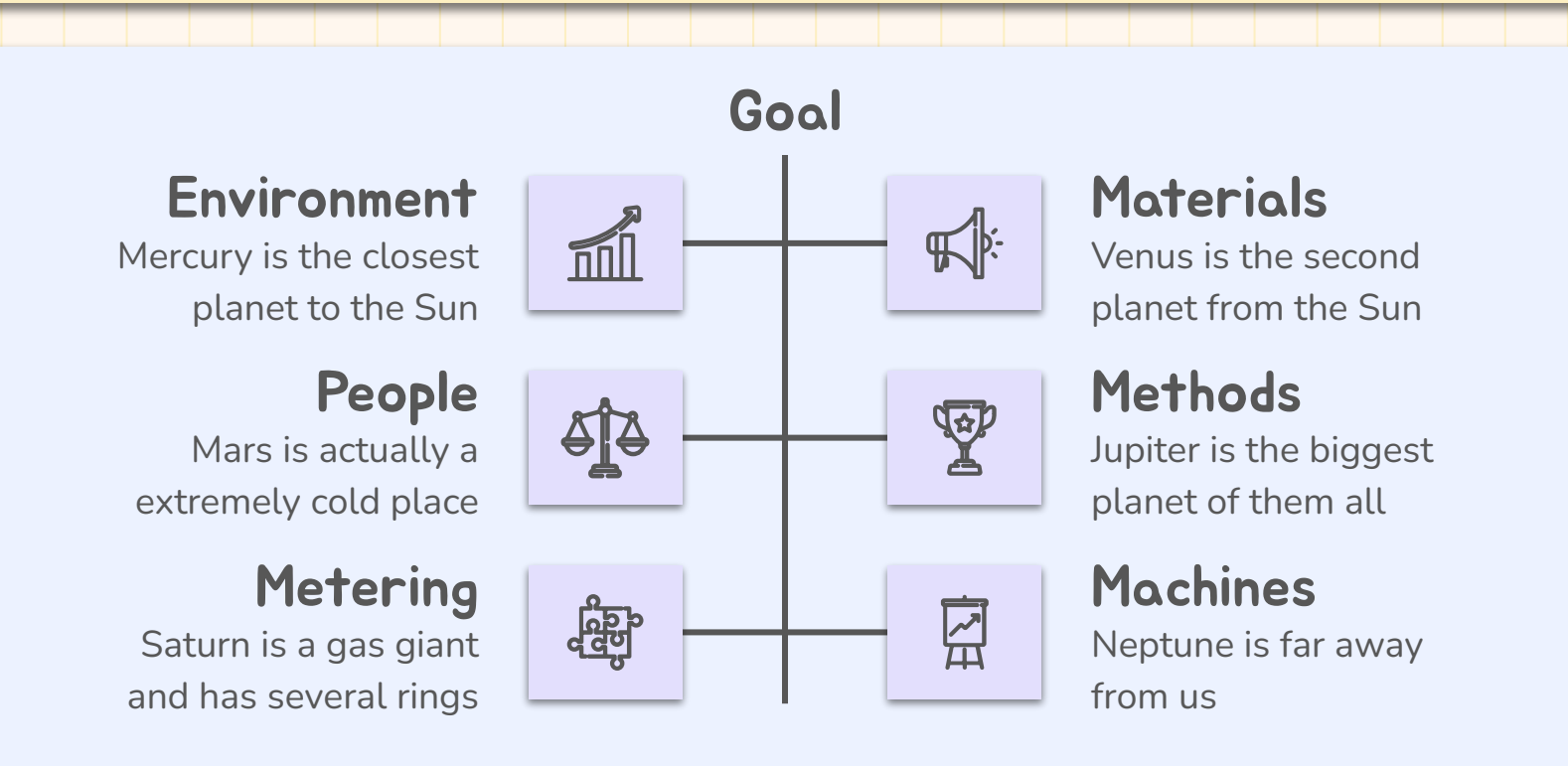

#### Question and answer

#### Question

Answer

Is Mercury the closest planet to the Sun and the smallest one in the Solar System? Note that it's a bit larger than the Moon

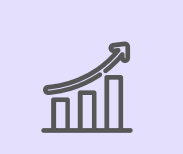

Venus has a beautiful name and is the second planet from the Sun. It's hot and has a poisonous atmosphere

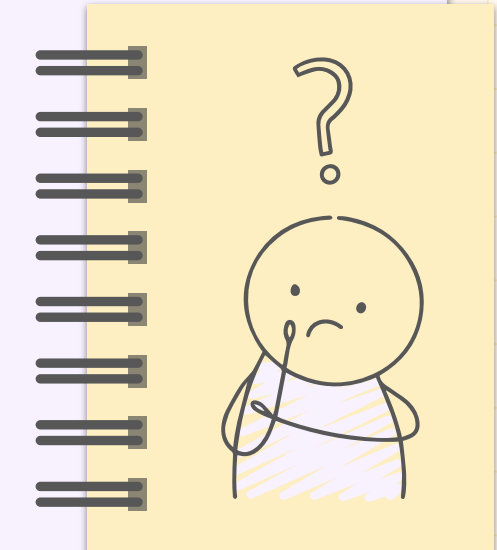

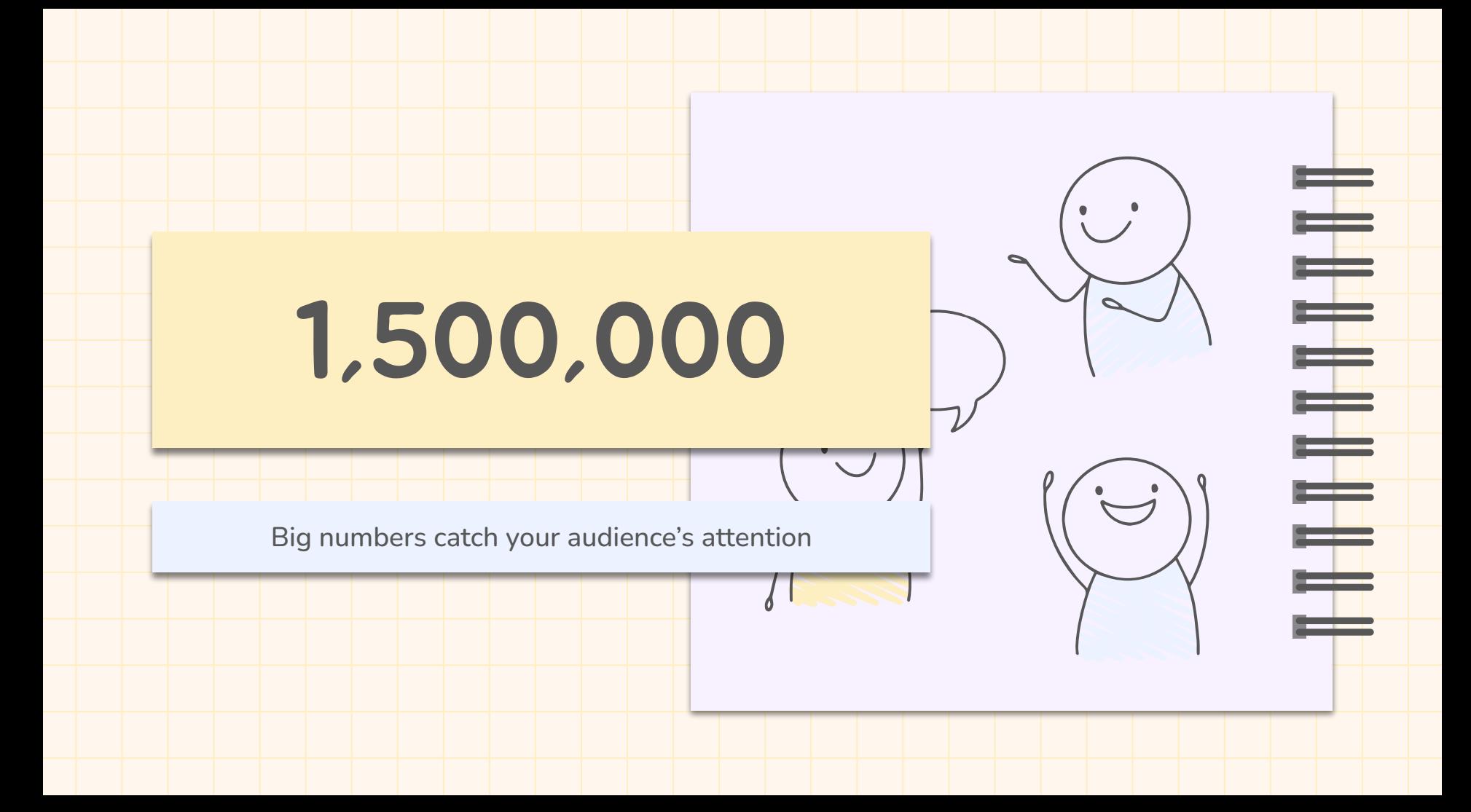

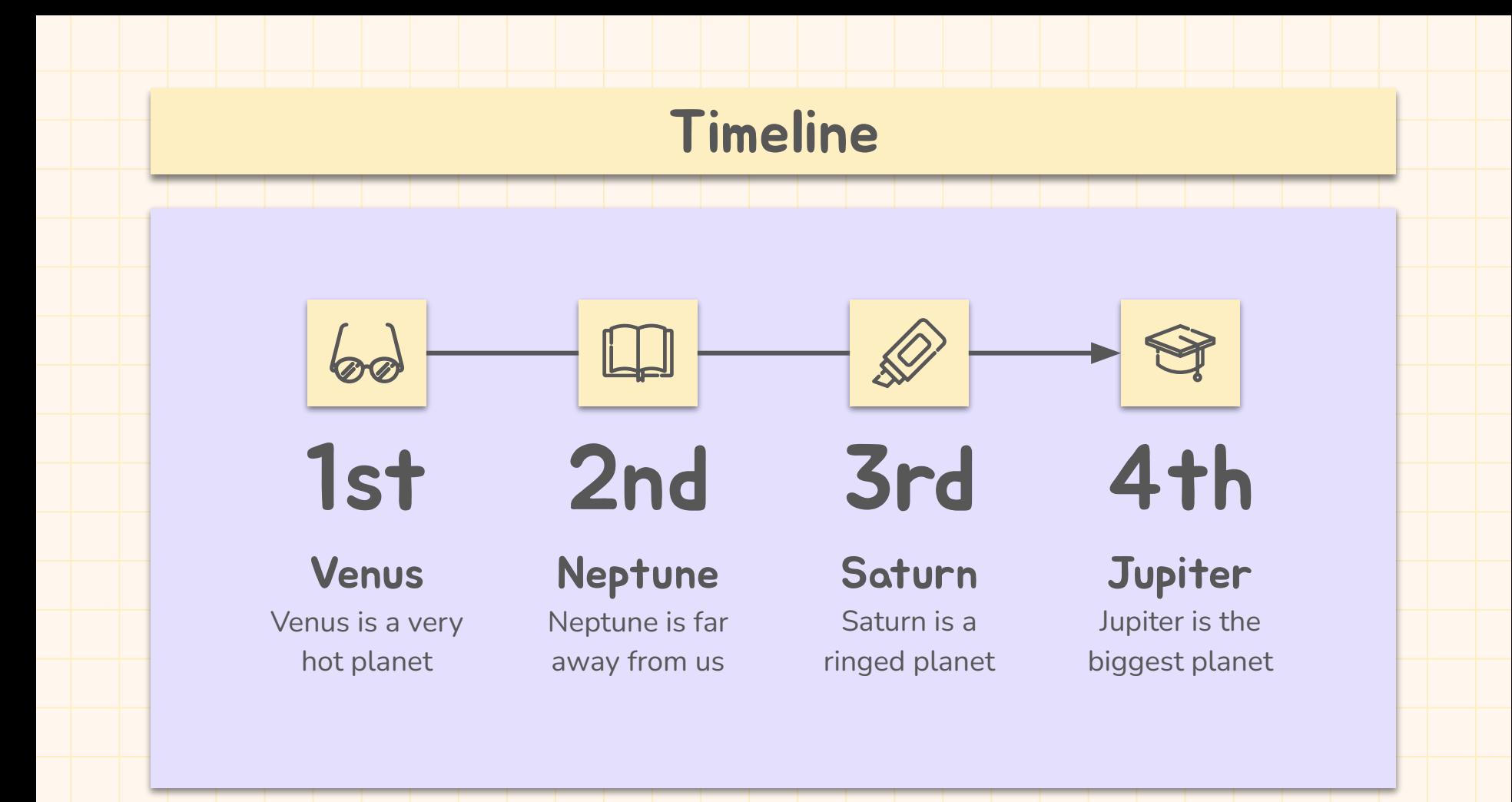

#### Parts and whole

#### The whole object

Mercury is the closest planet to the Sun and the smallest one in the entire Solar System

> Object 1 Object 2 Object 3

#### Missed parts

Earth is the third planet from the Sun and the only one that harbors life in the System

#### Function

Venus has a beautiful name and is the second planet from the Sun. It's terribly hot

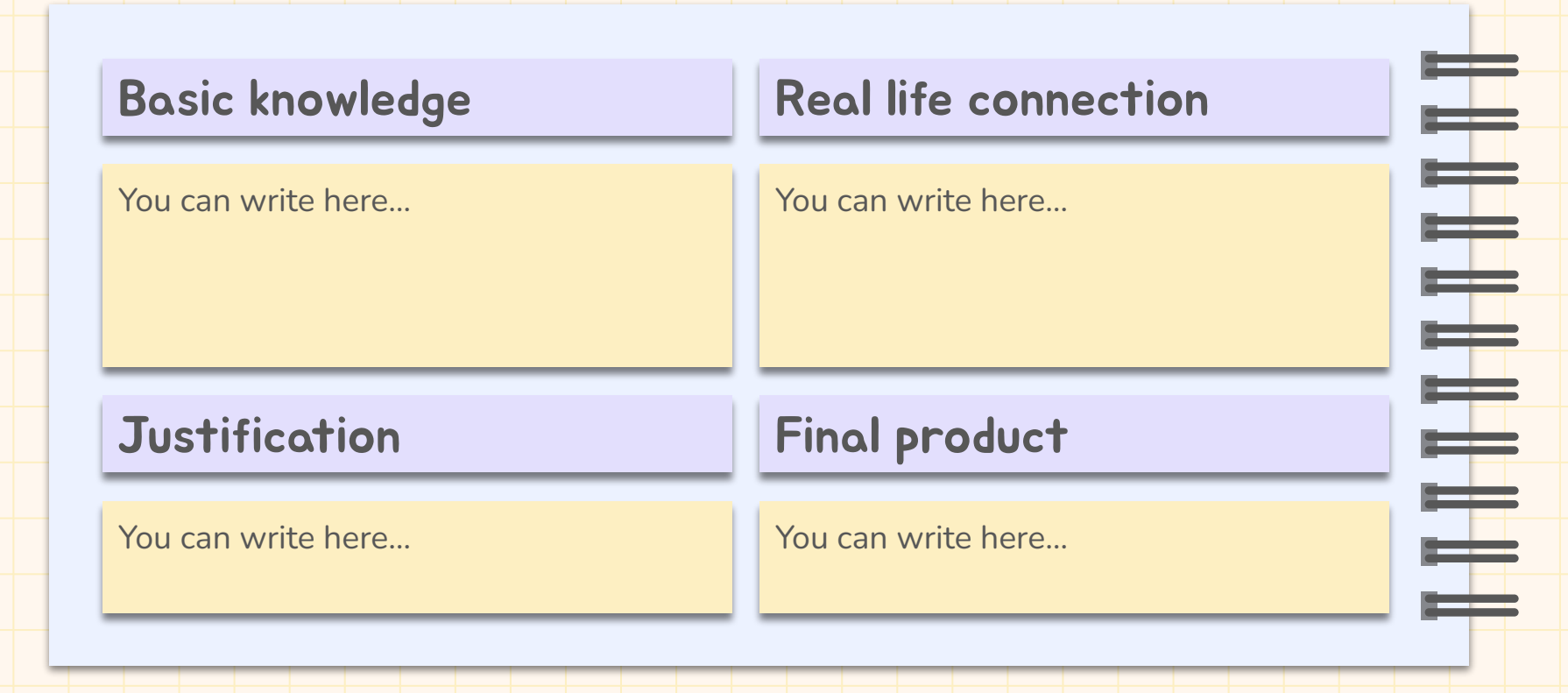

#### Evaluation criteria

1. You can write here the evaluation criteria…

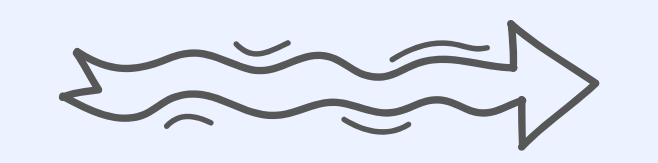

#### Operational descriptors

You can write here…

#### Specific competencies

You can write here…

#### Key competencies

You can write here…

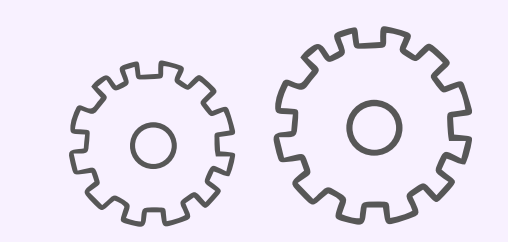

╤

 $\equiv$ 

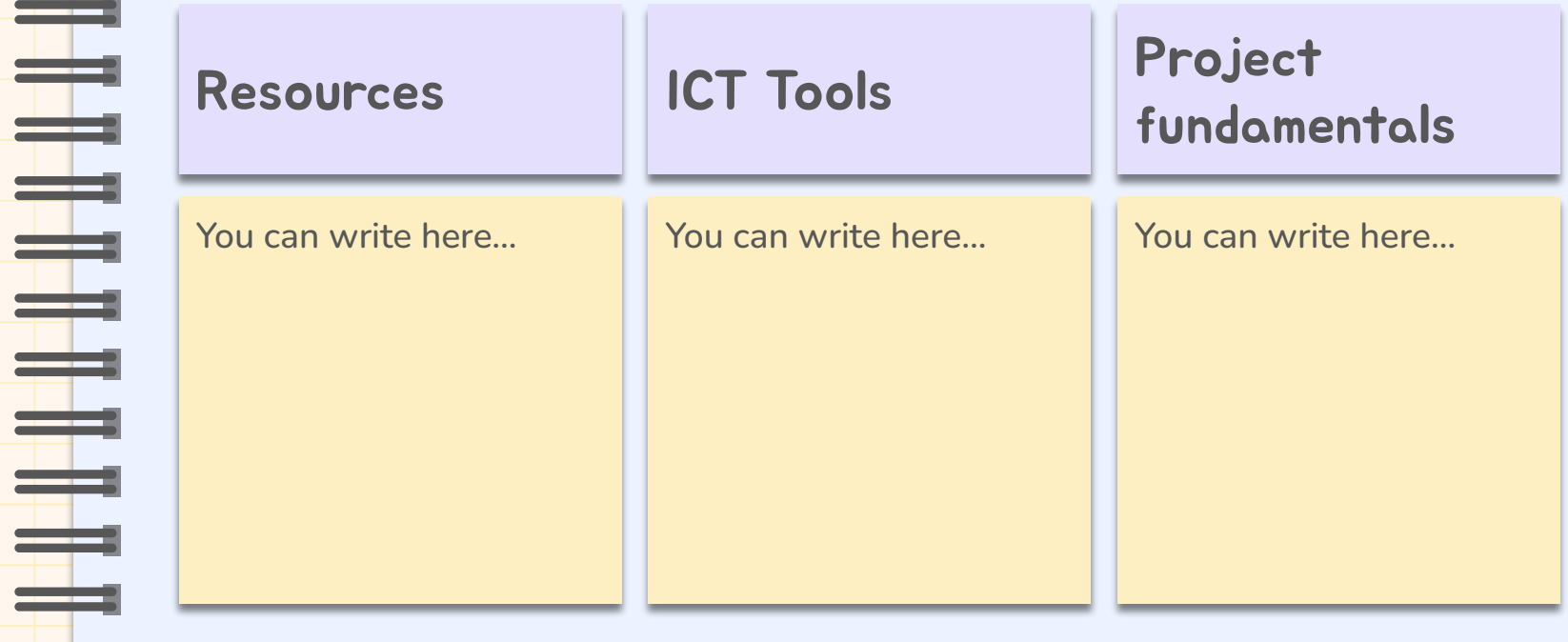

#### Computer mockup

You can replace the image on the screen with your own work. Just right-click on it and select "Replace image"

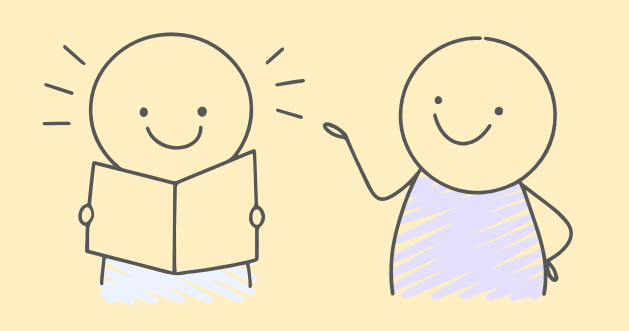

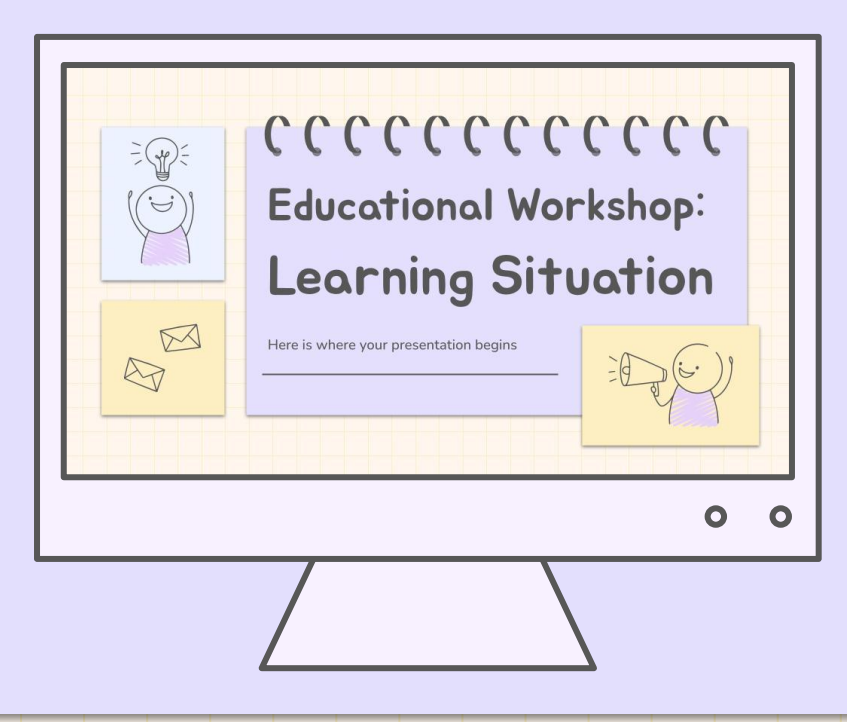

<span id="page-50-0"></span>**CREDITS:** This presentation template was created by **[Slidesgo](https://bit.ly/3A1uf1Q)**, including icons by **[Flaticon](http://bit.ly/2TyoMsr)**, infographics & images by **[Freepik](http://bit.ly/2TtBDfr)**

# Thanks

#### Do you have any questions?

youremail@freepik.com +91 620 421 838 yourwebsite.com

Please keep this slide for attribution

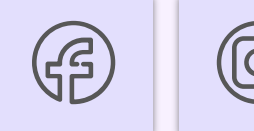

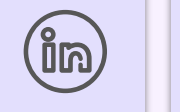

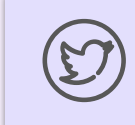

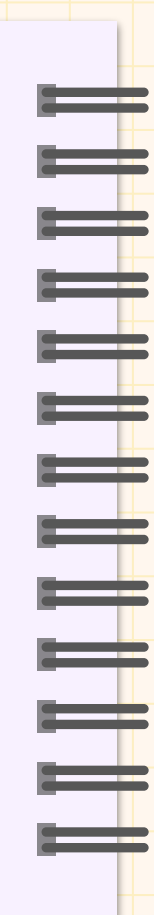

#### Alternative resources

<span id="page-51-0"></span>Here's an assortment of alternative resources whose style fits the one of this template:

#### Vectors:

[Hand drawn stickman collection](https://www.freepik.com/free-vector/hand-drawn-stickman-collection_20856932.htm/?utm_source=slidesgo_template&utm_medium=referral-link&utm_campaign=sg_resources&utm_content=freepik)

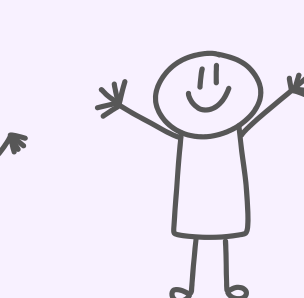

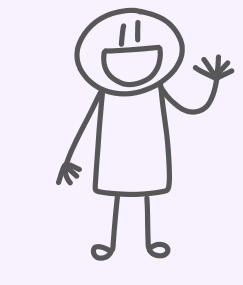

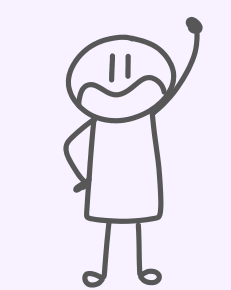

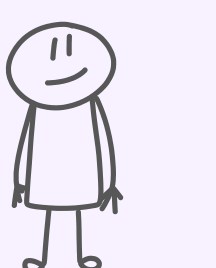

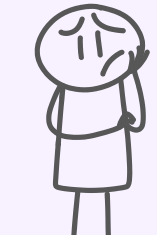

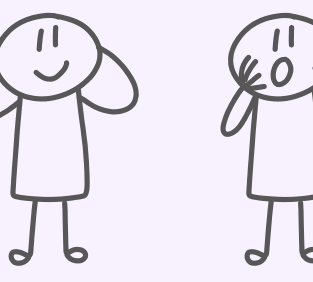

#### Resources

<span id="page-52-0"></span>Did you like the resources on this template? Get them for free at our other websites:

#### Vectors:

- Hand drawn bullet journal [elements](https://www.freepik.com/free-vector/hand-drawn-bullet-journal-elements_10632665.htm/?utm_source=slidesgo_template&utm_medium=referral-link&utm_campaign=sg_resources&utm_content=freepik)
- [Hand drawn style stickman](https://www.freepik.com/free-vector/hand-drawn-style-stickman-collection_20884533.htm/?utm_source=slidesgo_template&utm_medium=referral-link&utm_campaign=sg_resources&utm_content=freepik)  [collection](https://www.freepik.com/free-vector/hand-drawn-style-stickman-collection_20884533.htm/?utm_source=slidesgo_template&utm_medium=referral-link&utm_campaign=sg_resources&utm_content=freepik)
- Realistic spiral for notebooks [collection](https://www.freepik.com/free-vector/realistic-spiral-notebooks-collection_4805311.htm/?utm_source=slidesgo_template&utm_medium=referral-link&utm_campaign=sg_resources&utm_content=freepik)

#### Photos:

- [Close up smiley student holding](https://www.freepik.com/free-photo/close-up-smiley-student-holding-books_20940877.htm/?utm_source=slidesgo_template&utm_medium=referral-link&utm_campaign=sg_resources&utm_content=freepik)  [books](https://www.freepik.com/free-photo/close-up-smiley-student-holding-books_20940877.htm/?utm_source=slidesgo_template&utm_medium=referral-link&utm_campaign=sg_resources&utm_content=freepik)
- **•** Front view smiley teacher holding [tablet](https://www.freepik.com/free-photo/front-view-smiley-teacher-holding-tablet_38311562.htm/?utm_source=slidesgo_template&utm_medium=referral-link&utm_campaign=sg_resources&utm_content=freepik)

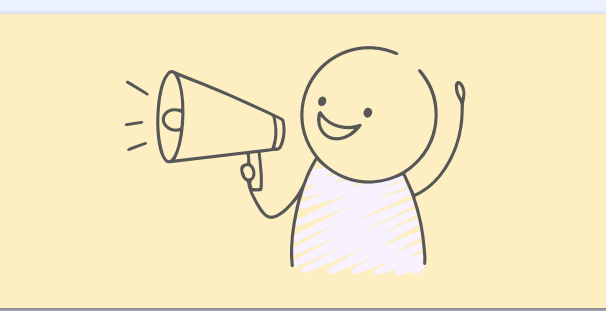

#### Instructions for use

If you have a free account, in order to use this template, you must credit **[Slidesgo](http://bit.ly/2PfT4lq)** by keeping the **[Thanks](#page-50-0)** slide. Please refer to the next slide to read the instructions for premium users.

#### **As a Free user, you are allowed to:**

- Modify this template.
- Use it for both personal and commercial projects.

#### **You are not allowed to:**

- Sublicense, sell or rent any of Slidesgo Content (or a modified version of Slidesgo Content).
- Distribute Slidesgo Content unless it has been expressly authorized by Slidesgo.
- Include Slidesgo Content in an online or offline database or file.
- Offer Slidesgo templates (or modified versions of Slidesgo templates) for download.
- Acquire the copyright of Slidesgo Content.

For more information about editing slides, please read our FAQs or visit our blog: **[https://slidesgo.com/faqs](http://bit.ly/33VAFh3)** and **[https://slidesgo.com/slidesgo-school](http://bit.ly/30B07Gq)**

#### Instructions for use (premium users)

As a Premium user, you can use this template without attributing **[Slidesgo](http://bit.ly/2PfT4lq)** or keeping the "**[Thanks](#page-50-0)**" slide.

#### **You are allowed to:**

- Modify this template.
- Use it for both personal and commercial purposes.
- Hide or delete the "Thanks" slide and the mention to Slidesgo in the credits.
- Share this template in an editable format with people who are not part of your team.

#### **You are not allowed to:**

- Sublicense, sell or rent this Slidesgo Template (or a modified version of this Slidesgo Template).
- Distribute this Slidesgo Template (or a modified version of this Slidesgo Template) or include it in a database or in any other product or service that offers downloadable images, icons or presentations that may be subject to distribution or resale.
- Use any of the elements that are part of this Slidesgo Template in an isolated and separated way from this Template.
- Register any of the elements that are part of this template as a trademark or logo, or register it as a work in an intellectual property registry or similar.

For more information about editing slides, please read our FAQs or visit our blog: **[https://slidesgo.com/faqs](http://bit.ly/33VAFh3)** and **[https://slidesgo.com/slidesgo-school](http://bit.ly/30B07Gq)**

#### Fonts & colors used

<span id="page-55-0"></span>This presentation has been made using the following fonts:

**Jua (**[https://fonts.google.com/specimen/Jua\)](https://fonts.google.com/specimen/Jua?query=jua)

**Nunito (**[https://fonts.google.com/specimen/Nunito\)](https://fonts.google.com/specimen/Nunito?query=nunito)

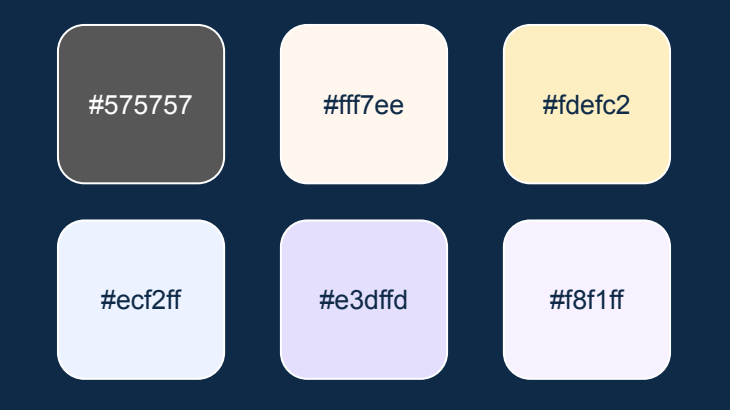

#### **Storyset**

Create your Story with our illustrated concepts. Choose the style you like the most, edit its colors, pick the background and layers you want to show and bring them to life with the animator panel! It will boost your presentation. Check out **h[ow it works](https://storyset.com/how-it-works?utm_source=slidesgo_template&utm_medium=referral-link&utm_campaign=slidesgo_final_slides&utm_term=how%20it%20works&utm_content=storyset)**.

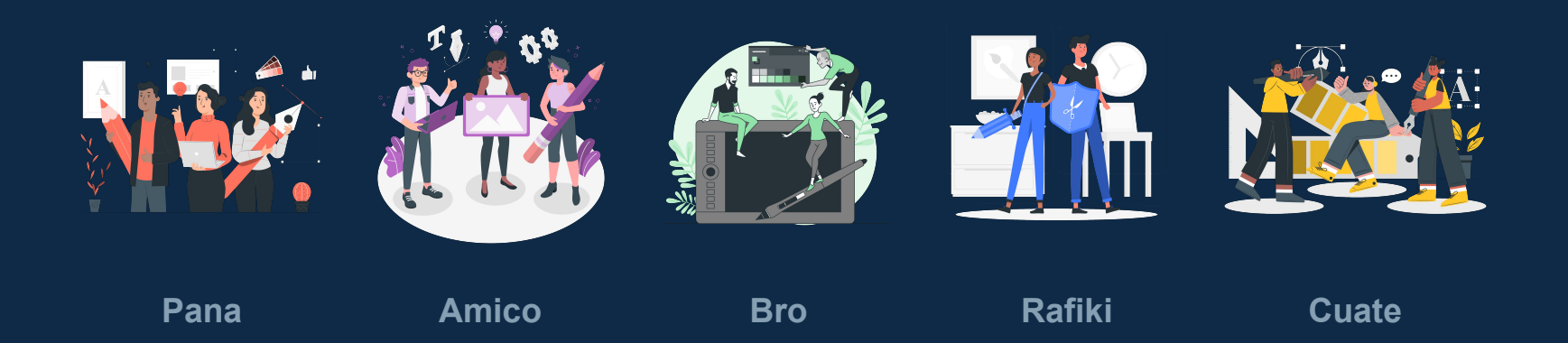

#### Use our editable graphic resources...

<span id="page-57-0"></span>You can easily **resize** these resources without losing quality. To **change the color**, just ungroup the resource and click on the object you want to change. Then, click on the paint bucket and select the color you want. Group the resource again when you're done. You can also look for more **[infographics](https://bit.ly/2ZjL1pd)** on Slidesgo.

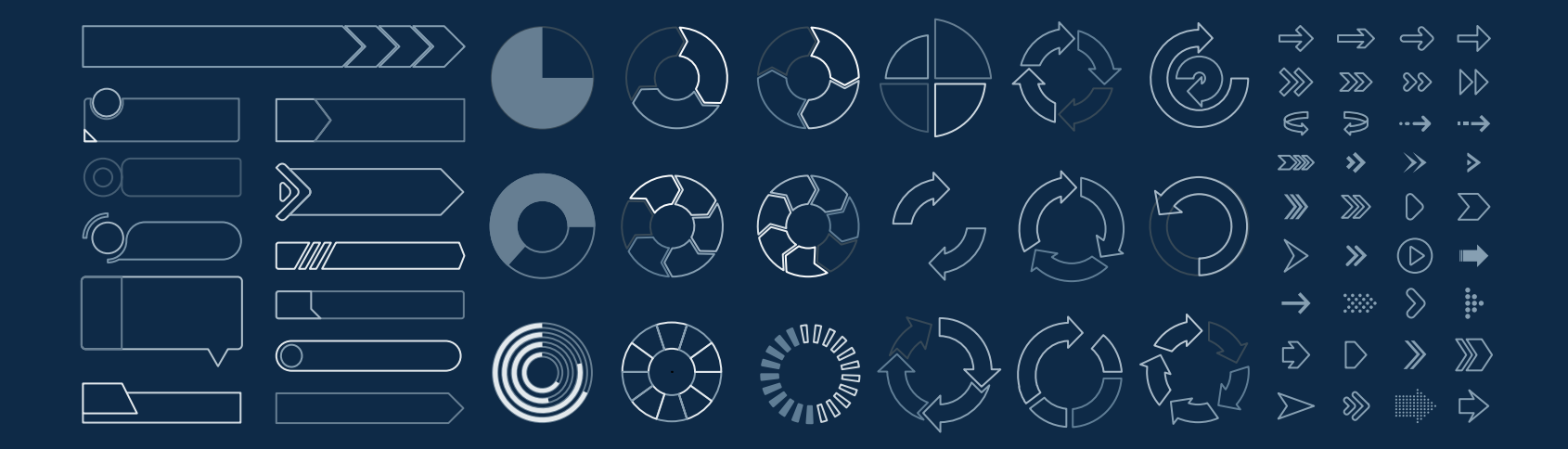

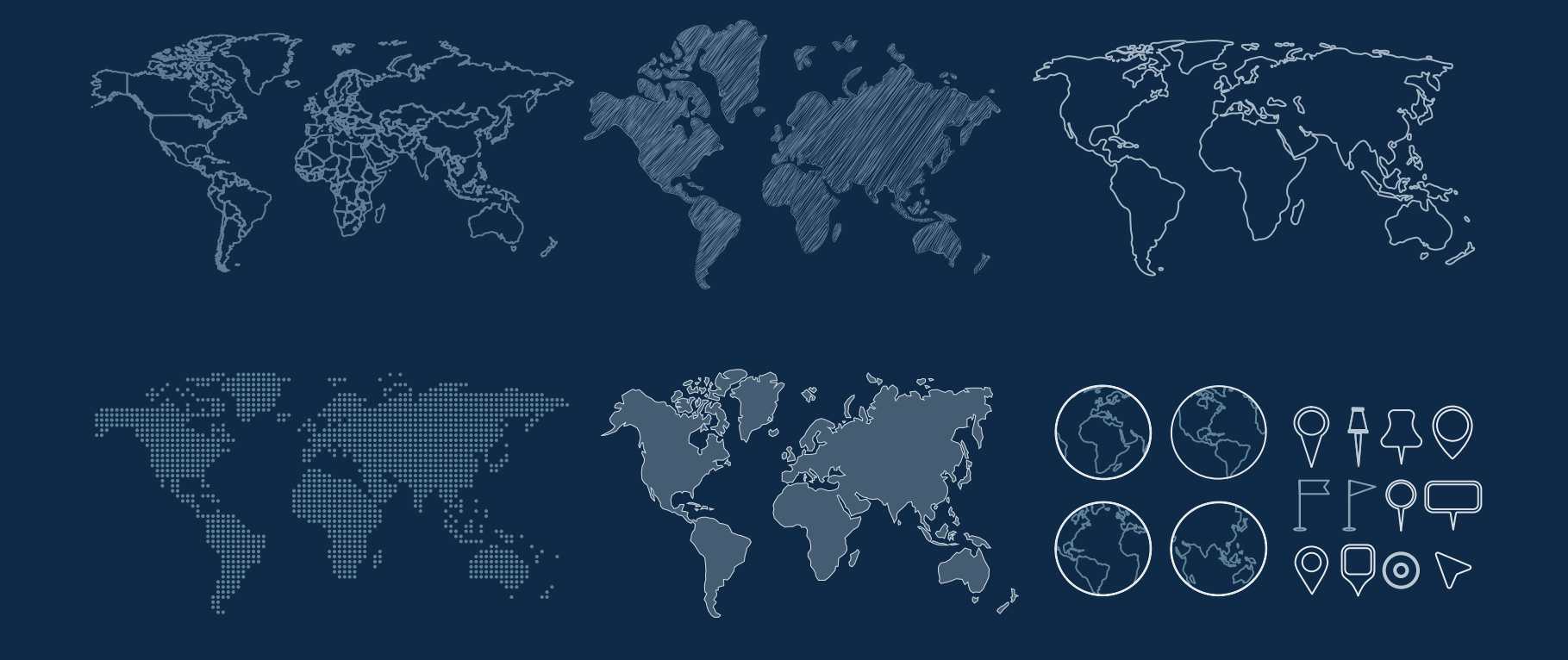

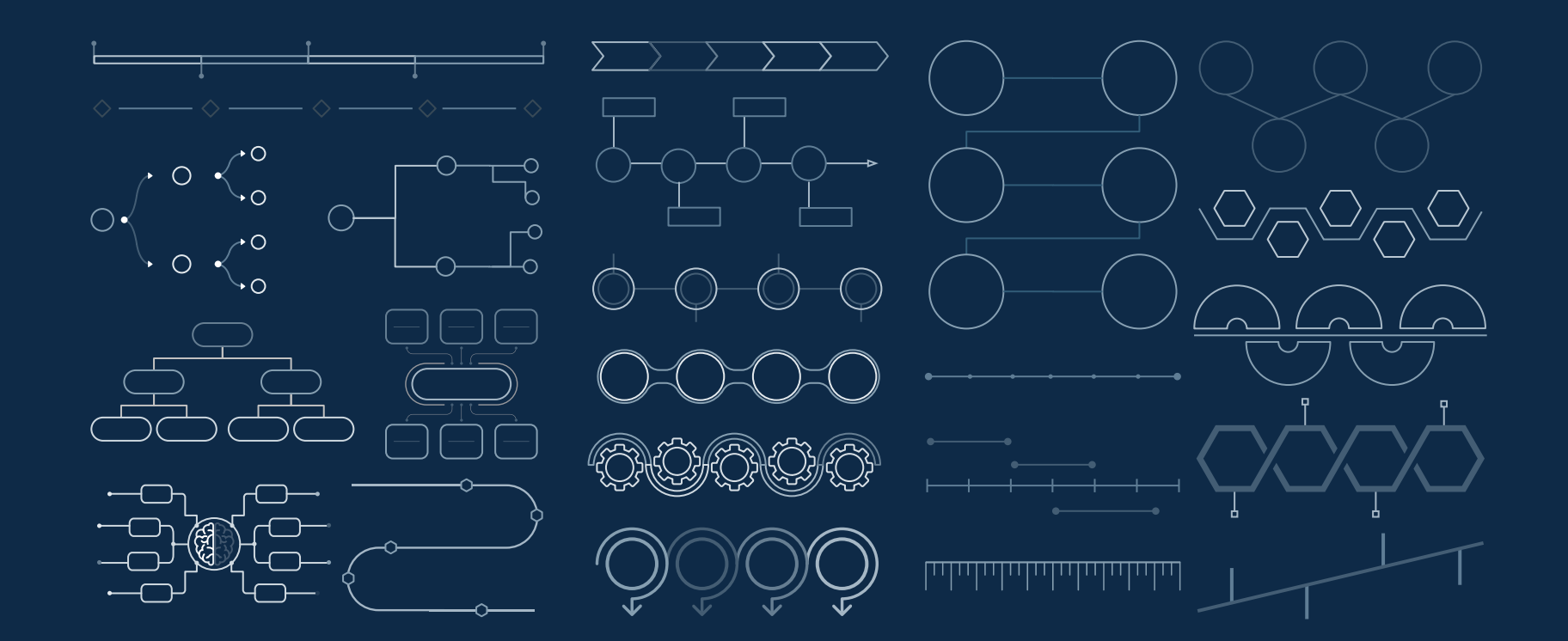

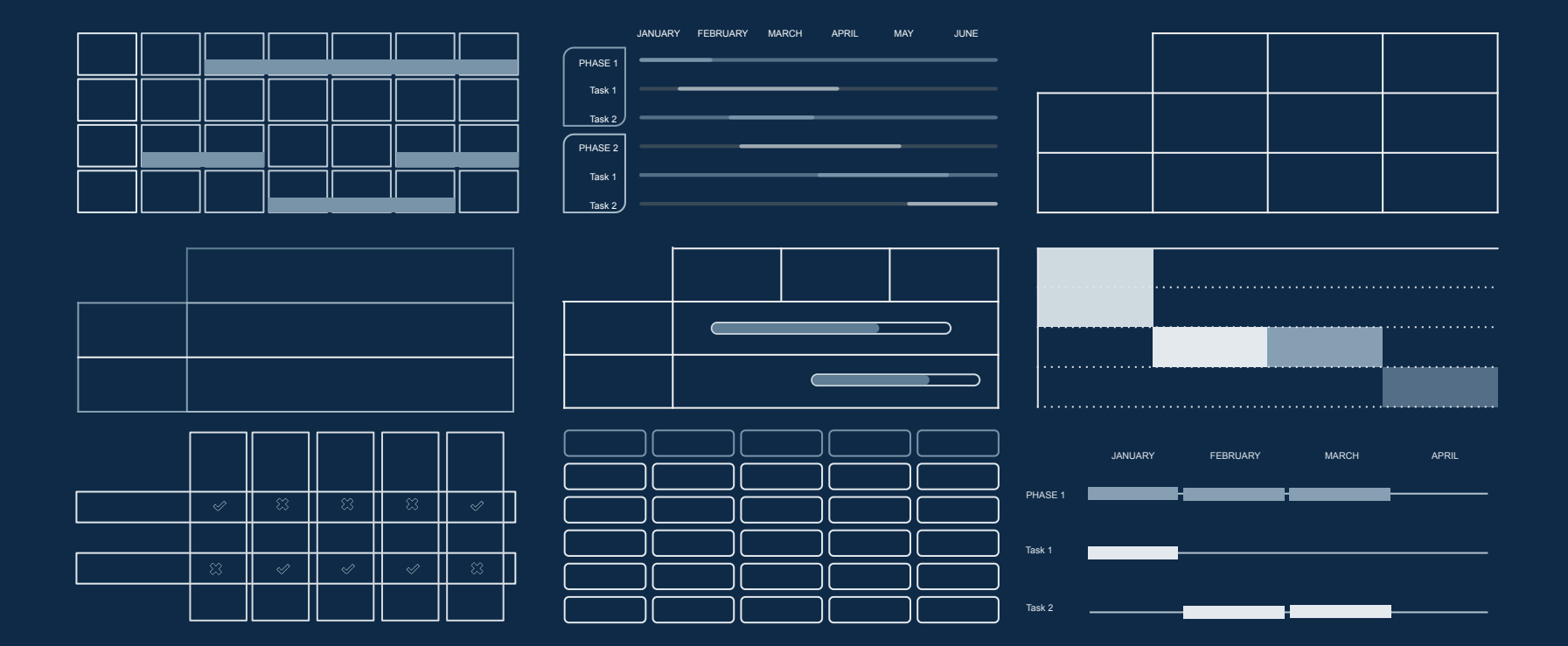

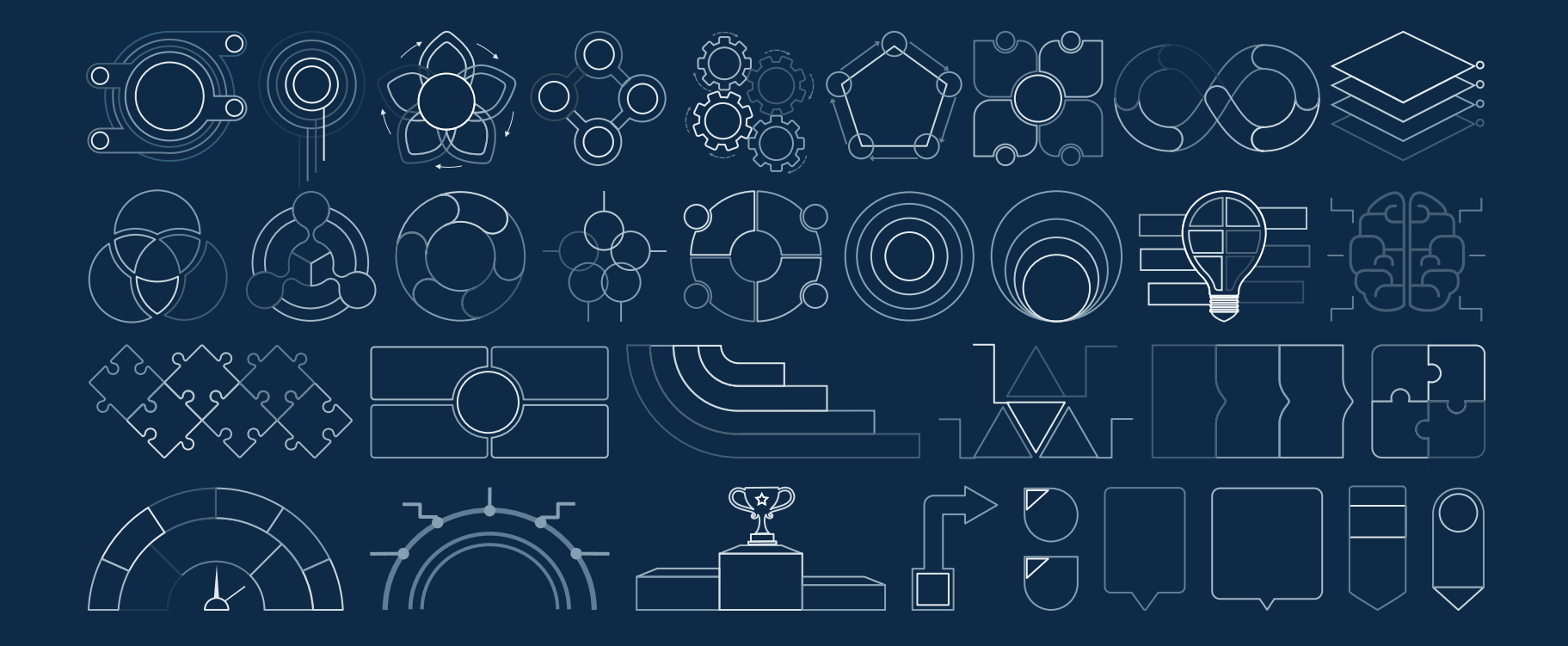

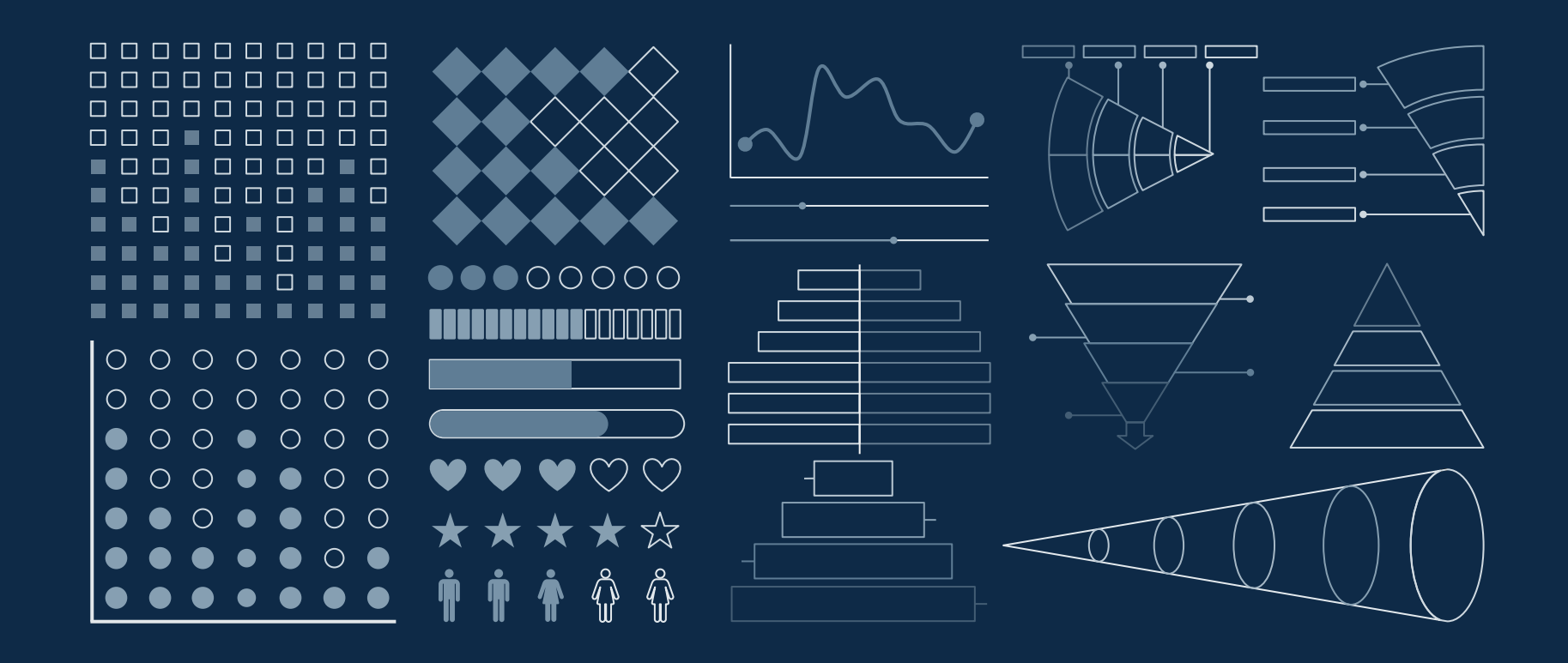

#### ...and our sets of editable icons

You can **resize** these icons without losing quality.

<span id="page-63-0"></span>You can **change the stroke and fill color**; just select the icon and click on the **paint bucket/pen**. In Google Slides, you can also use **[Flaticon's extension](https://workspace.google.com/marketplace/app/icons_for_slides_docs/381578326502)**, allowing you to customize and add even more icons.

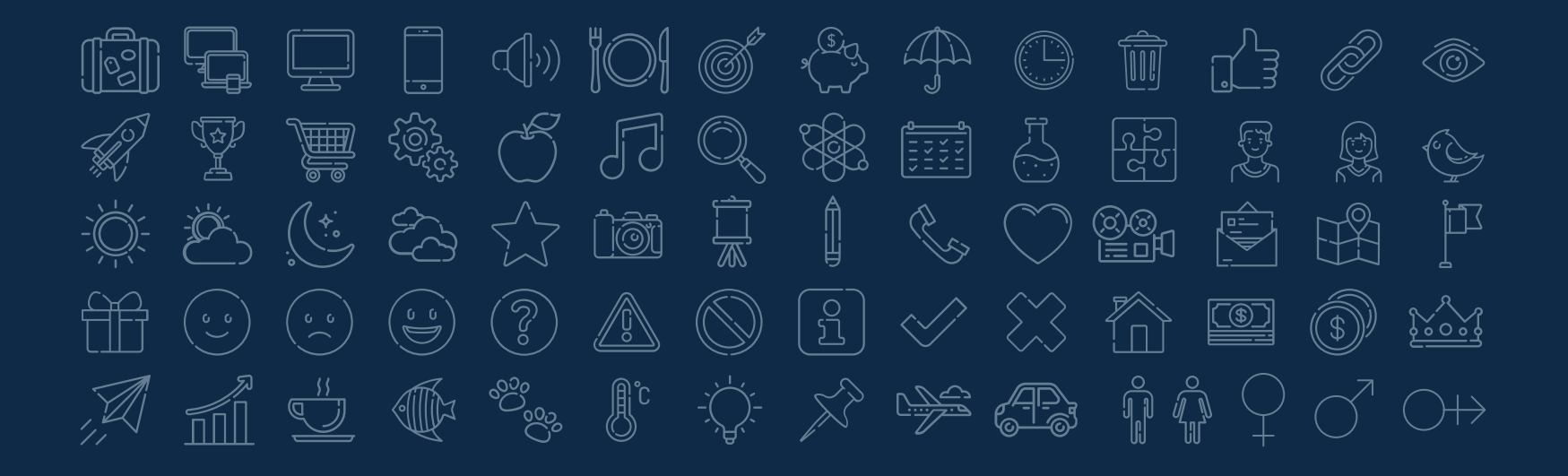

#### Educational Icons **Medical Icons**

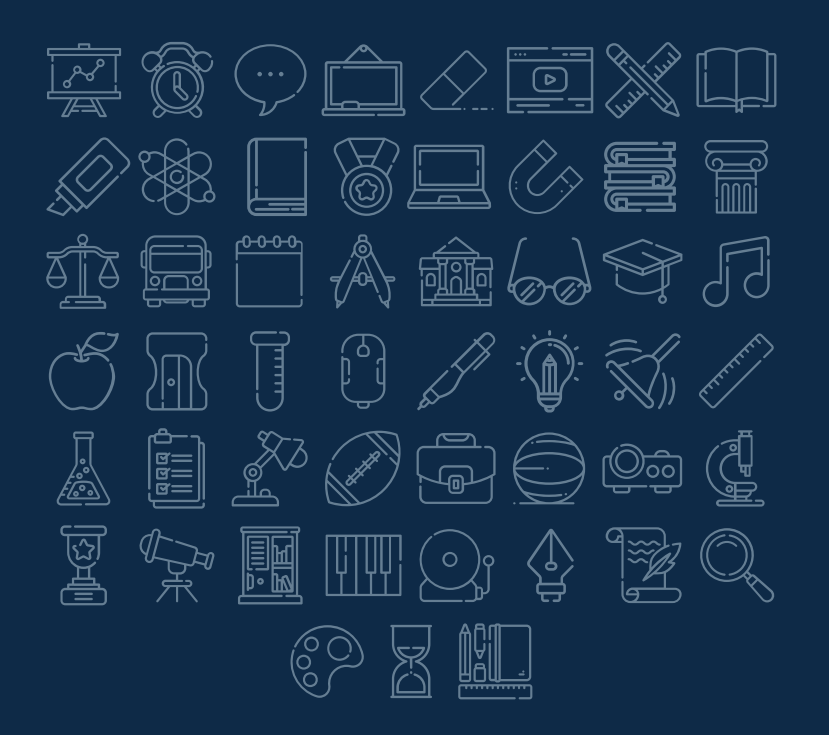

 $k \nearrow 0$  to the  $\otimes$  of  $\rightarrow$   $\otimes$ (》调() 可图 - 24 **事人 盡友 68日**  $\mathbb{F} \mathbb{F} \mathbb{G} \mathbb{F} \mathbb{G}$  $\rightarrow$  $\begin{picture}(120,110) \put(0,0){\line(1,0){15}} \put(15,0){\line(1,0){15}} \put(15,0){\line(1,0){15}} \put(15,0){\line(1,0){15}} \put(15,0){\line(1,0){15}} \put(15,0){\line(1,0){15}} \put(15,0){\line(1,0){15}} \put(15,0){\line(1,0){15}} \put(15,0){\line(1,0){15}} \put(15,0){\line(1,0){15}} \put(15,0){\line(1,0){15}} \put(15,0){\line$  $\overline{\mathbb{H}}$ 1995 圖  $\frac{3}{2}$ 団  $\mathbb{E}$ ریز می<br>مورخ  $\mathbb{R}$ |00|<br>|00|<br>|00| မြှု  $\left(\overline{\mathbb{Q}}\right)$ ්<br>ලැ 倡 

#### Business Icons Teamwork Icons

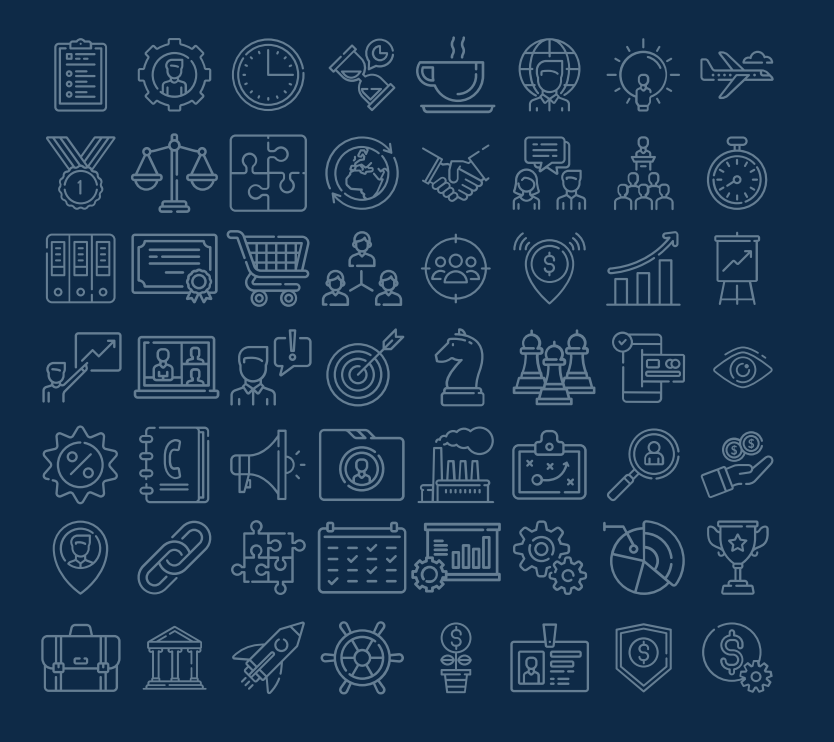

8 E @ O & & O 6  $\textcircled{2}$  if  $\textcircled{3}$   $\textcircled{4}$   $\textcircled{5}$   $\textcircled{2}$  $\frac{63}{22}$   $\frac{1}{2}$   $\frac{1}{2}$  $\begin{picture}(42,14) \put(0,0){\line(1,0){155}} \put(1,0){\line(1,0){155}} \put(1,0){\line(1,0){155}} \put(1,0){\line(1,0){155}} \put(1,0){\line(1,0){155}} \put(1,0){\line(1,0){155}} \put(1,0){\line(1,0){155}} \put(1,0){\line(1,0){155}} \put(1,0){\line(1,0){155}} \put(1,0){\line(1,0){155}} \put(1,0){\line(1,0){155}} \put(1,0){\line(1$ 6 A S H A & H E A **◎ 石 孟 豆 麺 菜 ゑ Ø** 

#### Help & Support Icons **Avatar Icons**

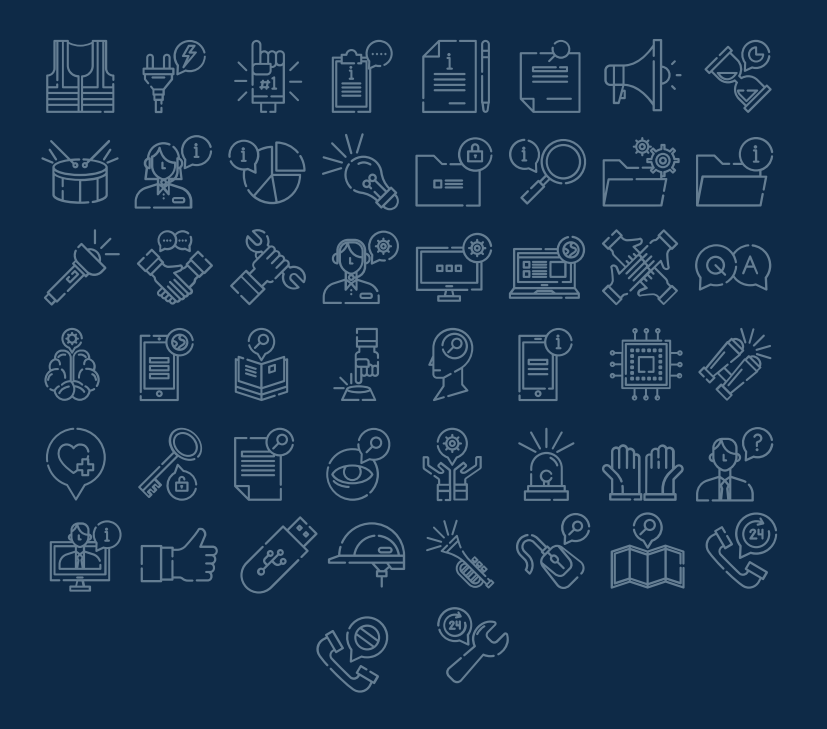

总是最富 ر<br>جهڙي<br>جه (3) 愚 ١ ■ 魯  $\begin{picture}(220,20) \put(0,0){\line(1,0){155}} \put(15,0){\line(1,0){155}} \put(15,0){\line(1,0){155}} \put(15,0){\line(1,0){155}} \put(15,0){\line(1,0){155}} \put(15,0){\line(1,0){155}} \put(15,0){\line(1,0){155}} \put(15,0){\line(1,0){155}} \put(15,0){\line(1,0){155}} \put(15,0){\line(1,0){155}} \put(15,0){\line(1,0){155}}$ 慰 e) 慰 ٢ 要某员然怎么 واليابين<br>الواقعين \$2 嘉恩慰 83 0 E  $\mathbb{Z}^4$  $\mathbb{R}$ CREA Ģ  $\mathbb{R}^-$ 夏 ١  $\mathbb{Q}$ 鐵 ි<br>ඇත Q 意 意 H  $\begin{CD} \begin{pmatrix} 1 \\ 1 \end{pmatrix} \end{CD}$ S 쓵 **REA** 嶷 g ١٩

#### Creative Process Icons Performing Arts Icons

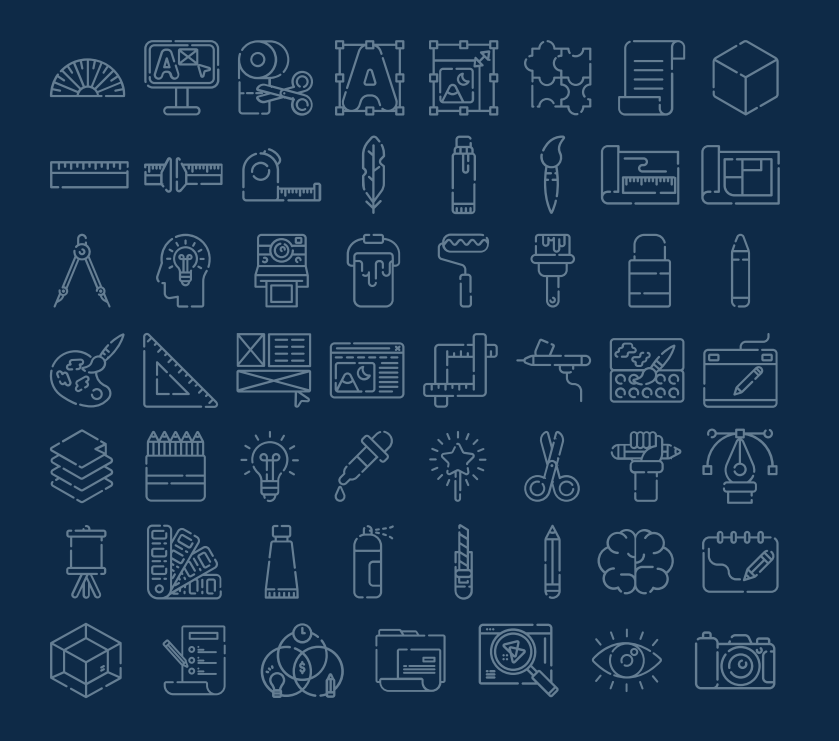

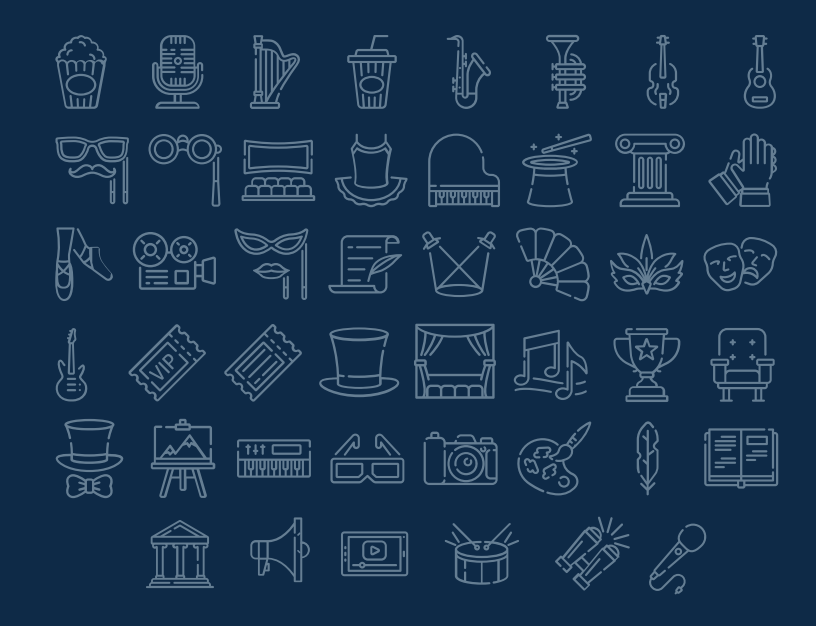

#### Nature Icons

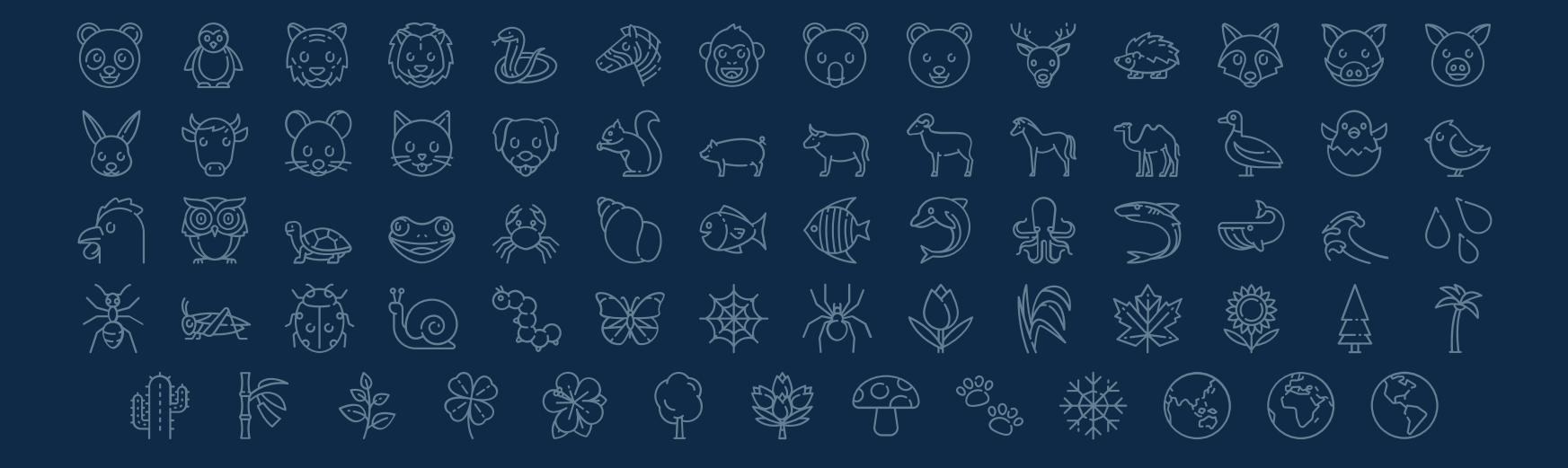

#### SEO & Marketing Icons

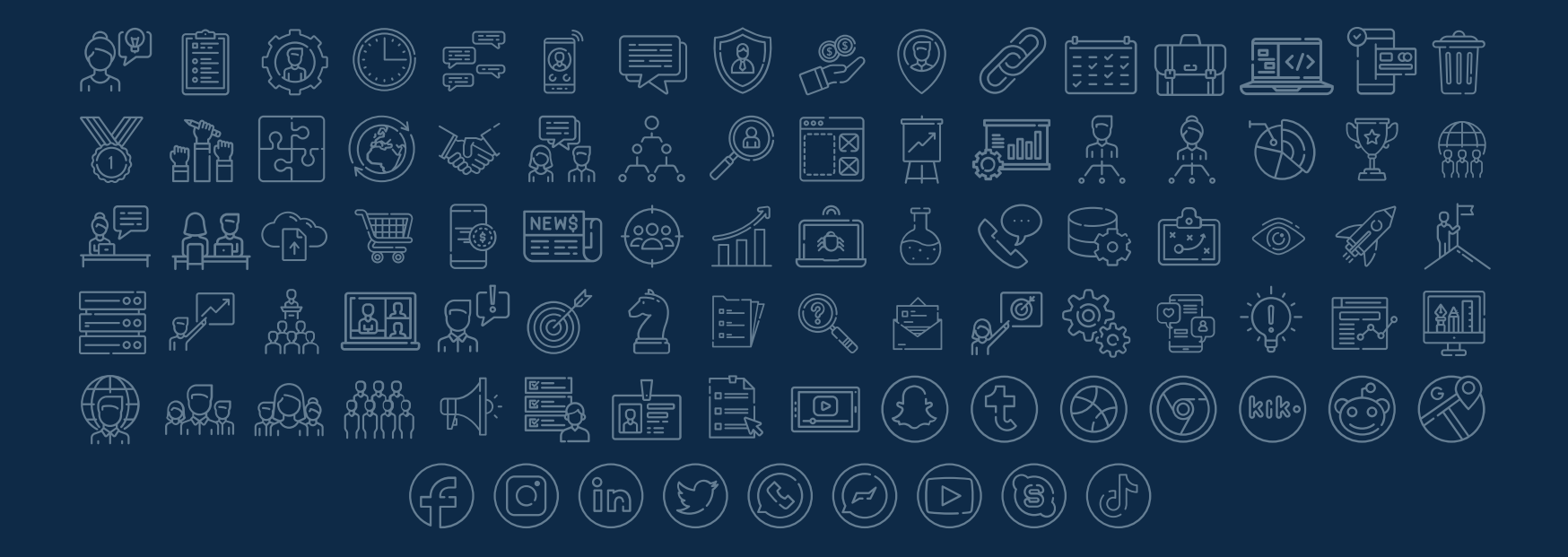

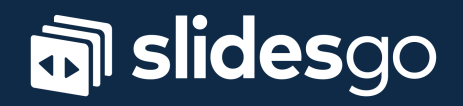